Advanced MPI Parallel File I/O

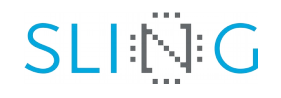

# EURO

## Leon Kos

University of Ljubljana, FME, LECAD lab

#### Acknowledgments

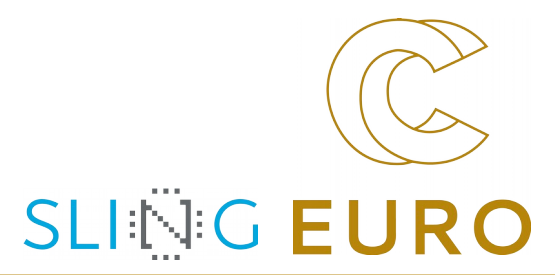

- ▶ *Parallel File I/O* is Chapter 13 from *Introduction to the Message Passing Interface (MPI)* course by Rolf Rabenseifner from University of Stuttgart and High-Performance Computing-Center Stuttgart (HLRS)
- ▶ The MPI-1.1 part of this course is partially based on the MPI course developed by the EPCC Training and Education Centre, Edinburgh Parallel Computing Centre, University of Edinburgh.
- Thanks to the EPCC, especially to Neil MacDonald, Elspeth Minty,

Tim Harding, and Simon Brown.

- ▶ Course Notes and exercises of the EPCC course can be used together with this slides.
- ▶ The MPI-2.0 part is partially based on the MPI-2 tutorial at the MPIDC 2000 by Anthony Skjellum, Purushotham Bangalore, Shane Hebert (High Performance Computing Lab, Mississippi State University, and Rolf Rabenseifner (HLRS)
- Some MPI-3.0 detailed slides are provided by the MPI-3.0 ticket authors, chapter authors, or chapter working groups, Richard Graham (chair of MPI-3.0), and Torsten Hoefler (additional example about new one-sided interfaces)
- ▶ Thanks to Dr. Claudia Blaas-Schenner from TU Wien (Vienna) and many other trainers and participants for all their helpful hints for optimizing this course over so many years.

#### Chap.13 Parallel File I/O

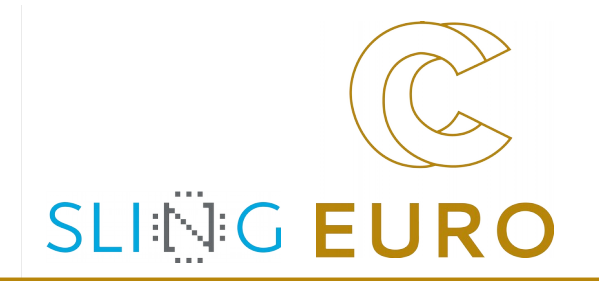

addressed only by hints

scope of MPI-I/O

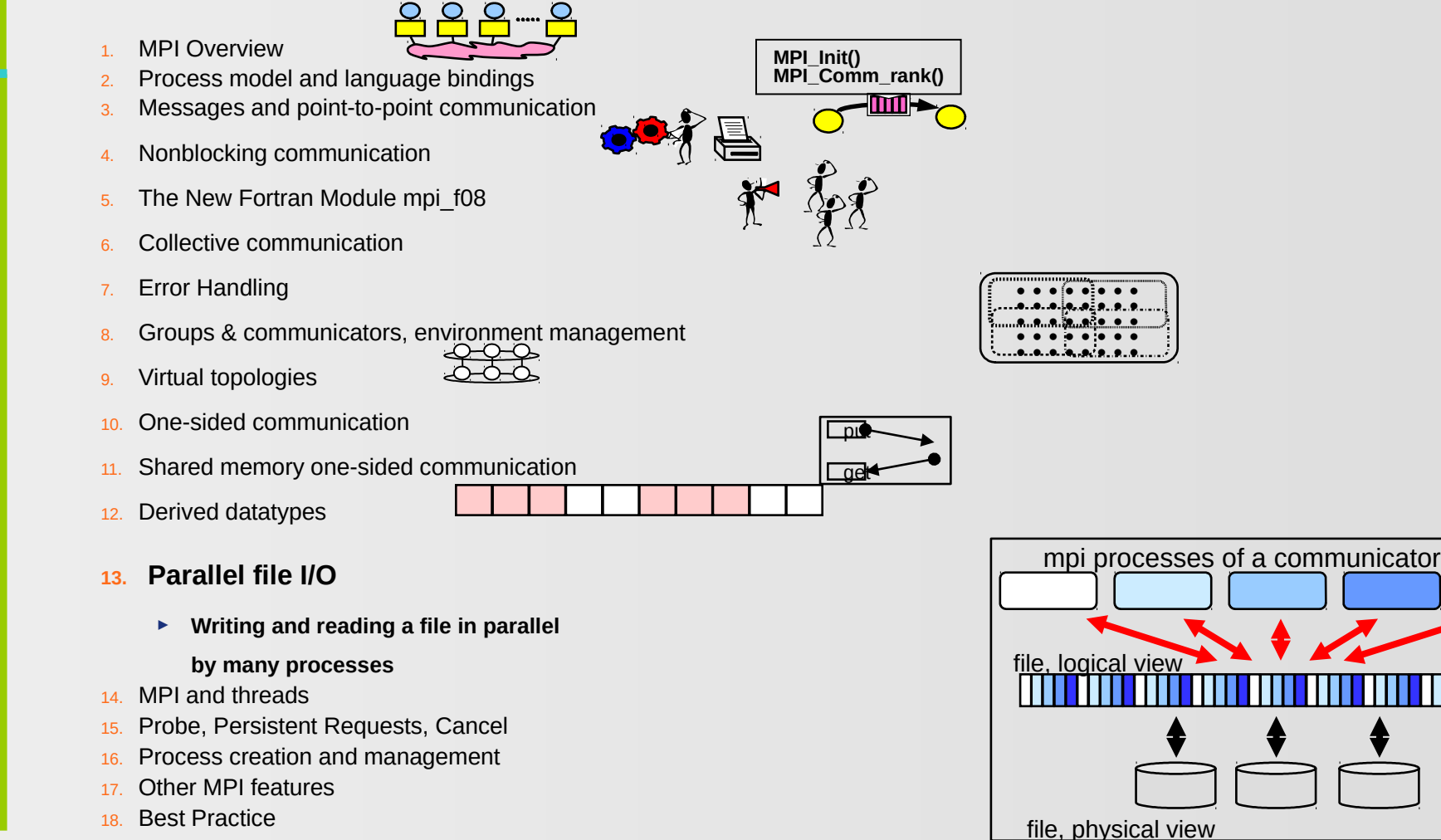

## **Outline**

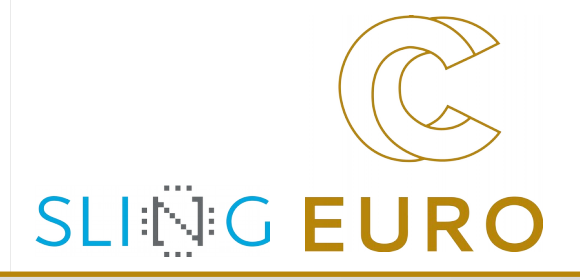

- ▶ **Block 1**
	- ▶ Introduction [323]
	- ▶ **Definitions** [328]
	- ▶ Open / Close [330]
	- ▶ WRITE / **Explicit Offsets** [335]
	- ▶ Exercise 1 [336]
- ▶ **Block 2**
	- ▶ **File Views** [338]
	- ▶ **Subarray** & Darray [342]
	- ▶ I/O Routines Overview [350]
	- ▶ READ / Explicit Offsets [352]
	- ▶ **Individual File Pointer** [353]
	- ▶ Exercise 2 [355]

#### ▶ **Block 3**

- ▶ **Shared File Pointer** [358]
- ▶ **Collective** [360]
- ▶ Non-Blocking / Split Collective [364/365]
- ▶ Other Routines [368]
- ▶ Error Handling [369]
- ▶ Implementation Restrictions [370]
- ▶ **Summary** [371]
- ▶ Exercise 3 [372]
- ▶ Exercise 4 [373]

 $\overline{\phantom{0}}$ 

 $\overline{\phantom{0}}$ 

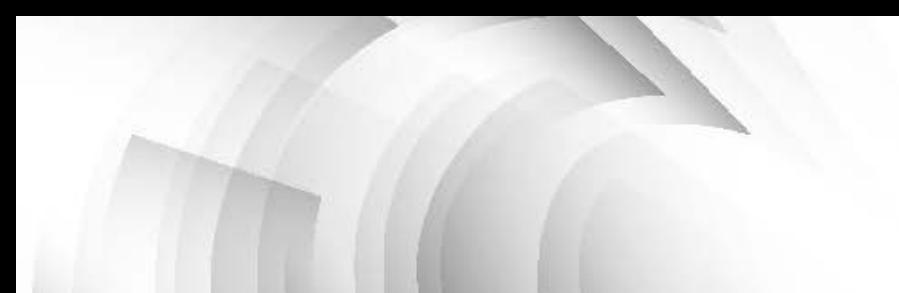

## Motivation, I.

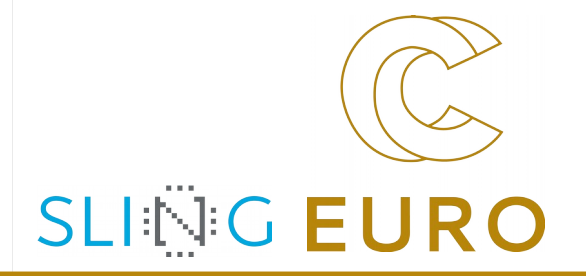

- Many parallel applications need
	- ▶ coordinated parallel access to a file by a group of processes
	- $\blacktriangleright$  simultaneous access
	- ▶ all processes may read/write many (small) non-contiguous pieces of the file, i.e. the data may be distributed amongst the processes according to a partitioning scheme
	-
	- ▶ all processes may read the same data
- **Efficient collective I/O based on** 
	- ▶ fast physical I/O by several processors, e.g. striped
	- ▶ distributing (small) pieces by fast message passing

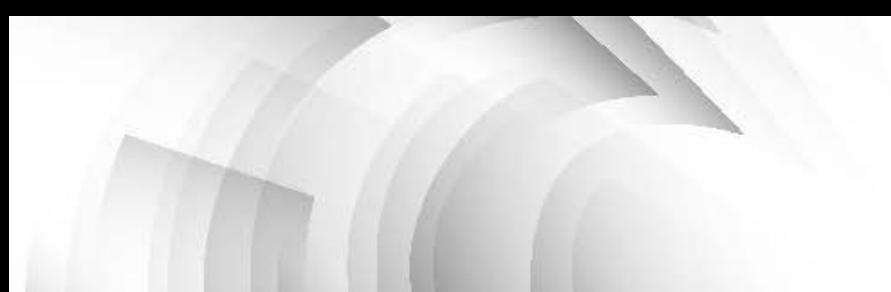

## Motivation, II.

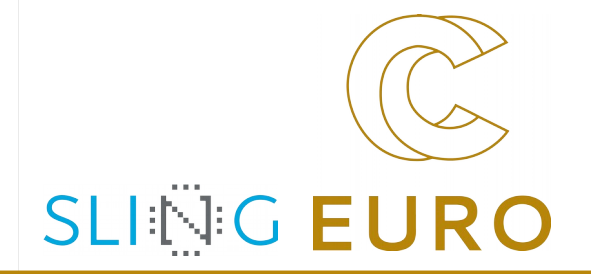

- ▶ Analogy: writing / reading a file is like sending/receiving a message
- ▶ Handling parallel I/O needs
	- ▶ handling groups of processes -> MPI topologies and groups
	- ▶ collective operations  $\rightarrow$  500 km  $\rightarrow$  500 file handle defined like communicators
	- ▶ nonblocking operations -> MPI\_I..., MPI\_Wait, ...
	- ▶ non-contiguous access -> API derived datatypes
- -
- to overlap computation & I/O new **split** collective interface

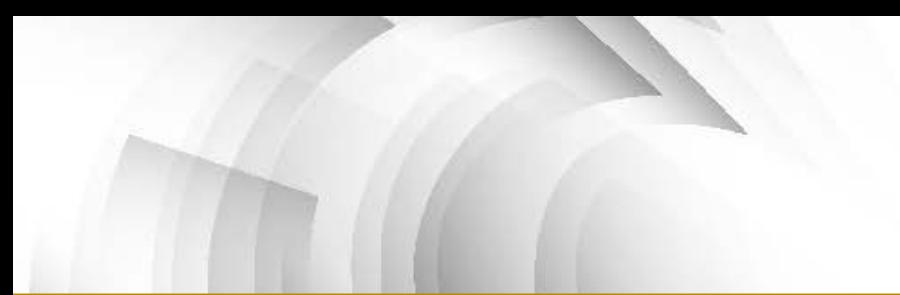

#### MPI-I/O Features

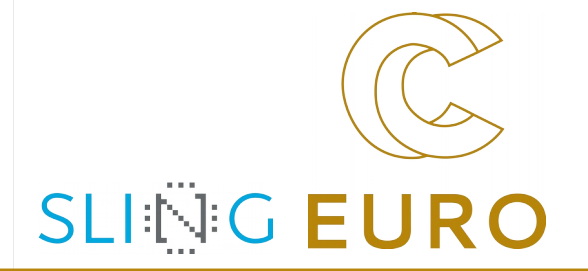

- ▶ Provides a high-level interface to support
	- ▶ data file partitioning among processes
	- ▶ transfer global data between memory and files (collective I/O)
	- ▶ asynchronous transfers
	- ▶ strided access
- ▶ MPI derived datatypes used to specify common data access patterns for maximum flexibility and expressiveness

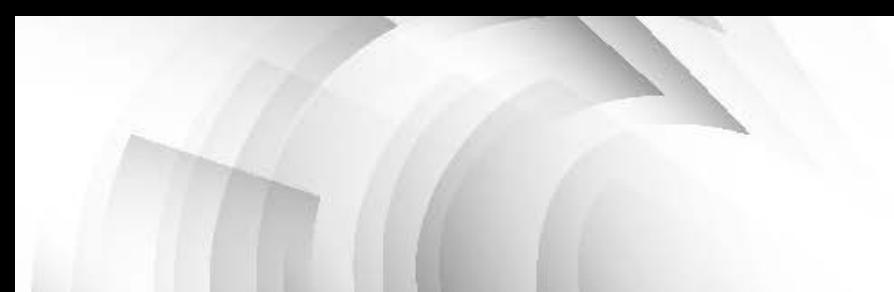

#### MPI-I/O Principles

**SLING EURO** 

- ▶ MPI file contains elements of a single MPI datatype (etype)
- partitioning the file among processes with an access template (filetype)
- all file accesses transfer to/from a contiguous or non-contiguous user buffer (MPI datatype)
- honblocking / blocking and collective / individual read / write routines
- ▶ individual and shared file pointers, explicit offsets
- binary I/O
- automatic data conversion in heterog. systems
- file interoperability with external representation

#### Logical view / Physical view

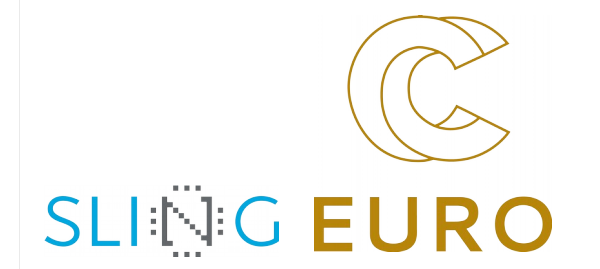

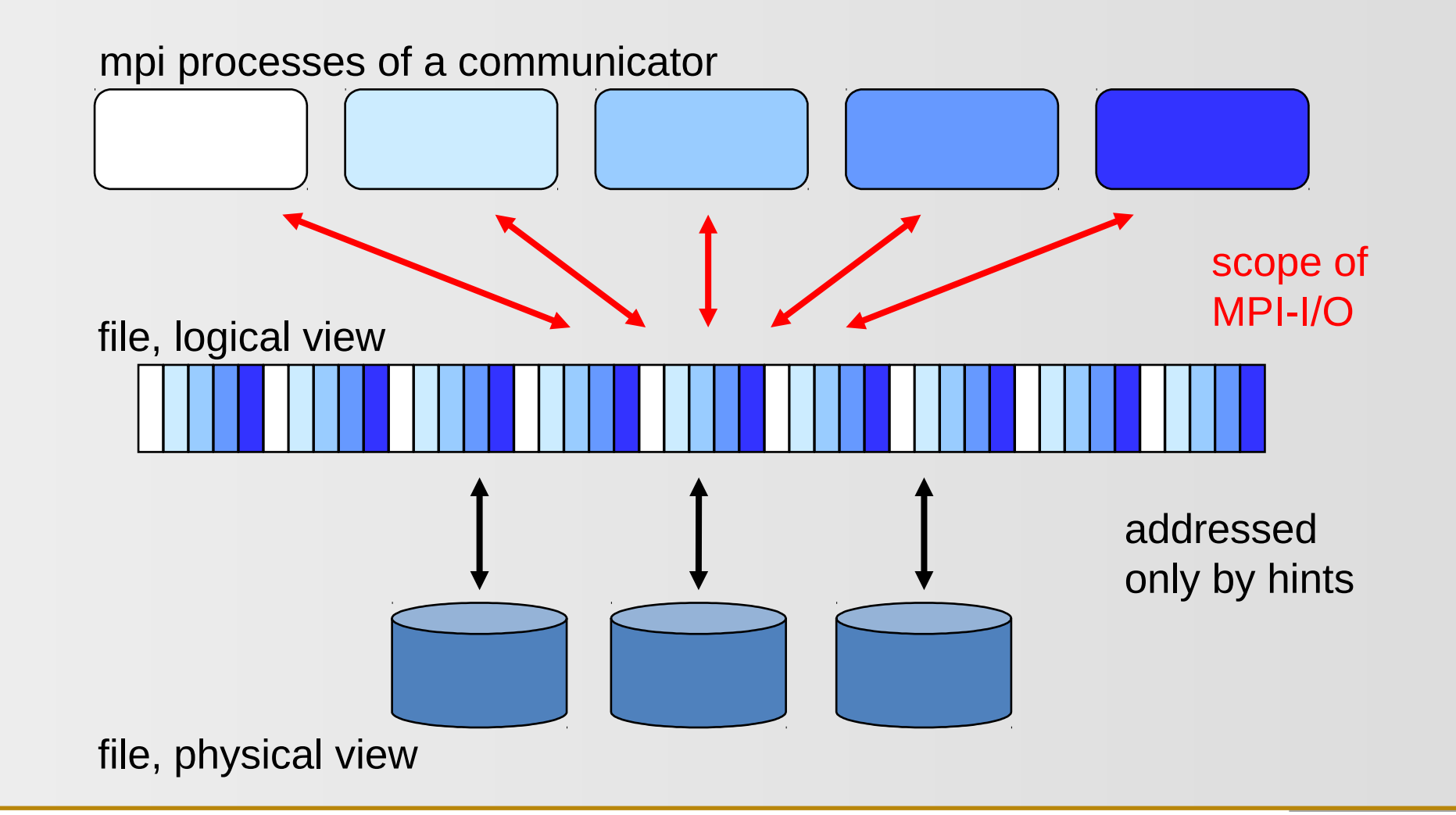

## **Definitions**

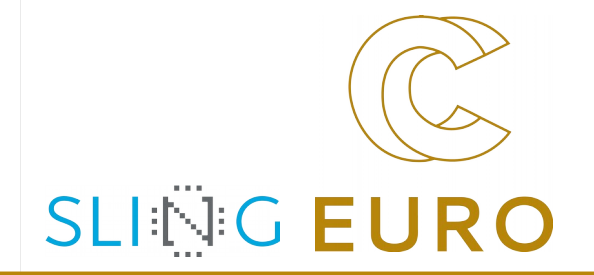

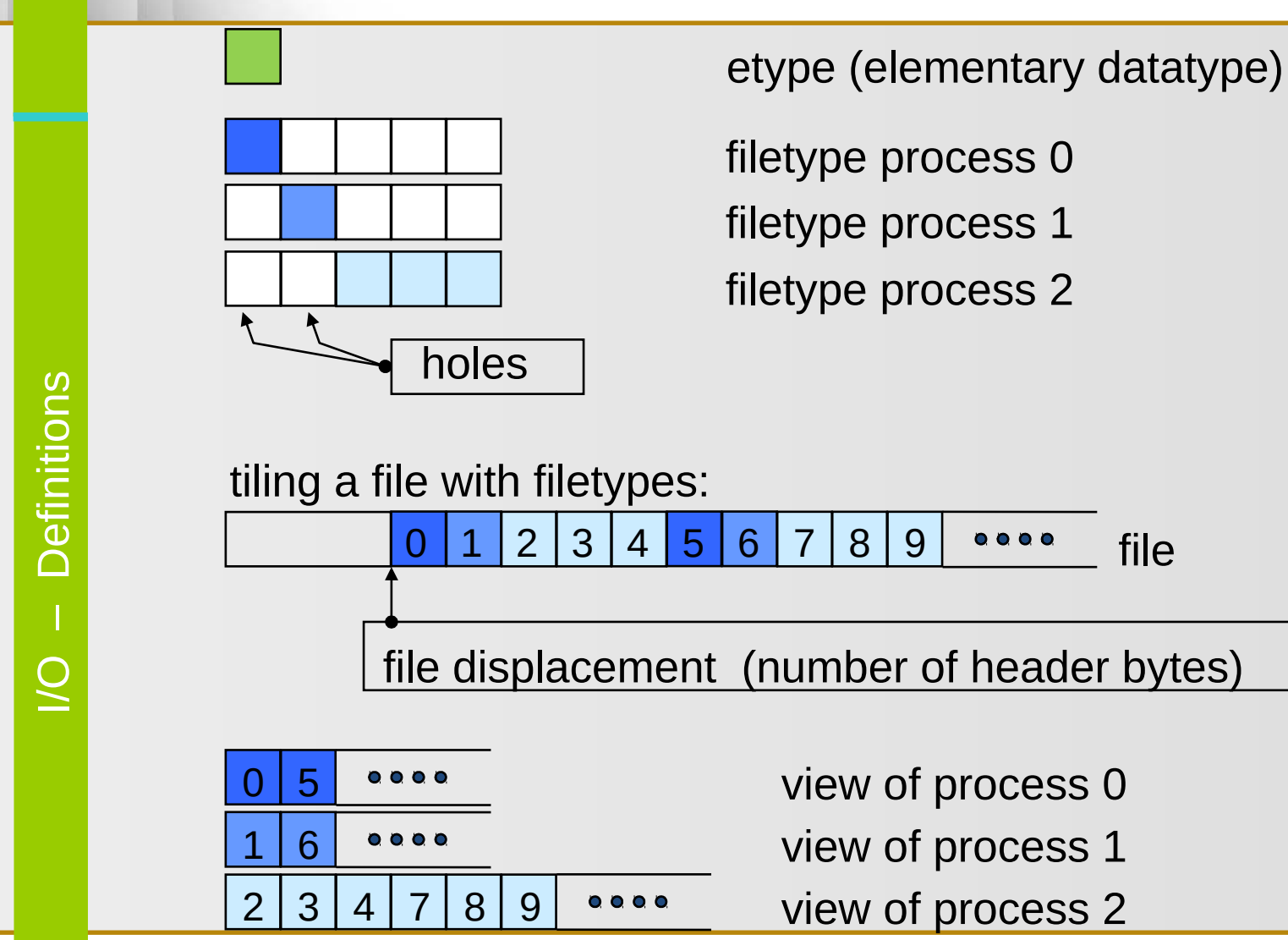

## Comments on Definitions

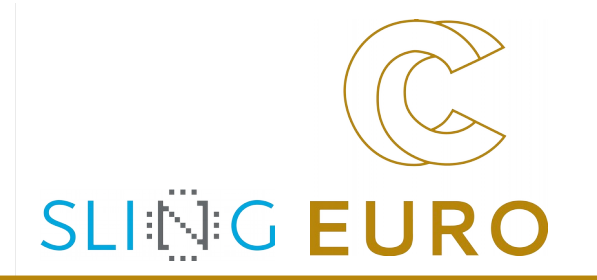

- **file** *file file file file file file file file file file file file file file file file file file file file file file file file*
- **etypes**  is the unit of data access and positioning / offsets
	- can be any basic or derived datatype (with non-negative, monotonically non-decreasing, non-absolute displacem.)
	- generally contiguous, but need not be
	- typically same at all processes
- **filetypes** the basis for partitioning a file among processes
	- defines a template for accessing the file
	- different at each process
	- the etype or derived from etype (displacements: non-negative, monoton. non-decreasing, non-abs., multiples of etype extent)
- **view** each process has its own view, defined by: a displacement, an etype, and a filetype.
	- The filetype is repeated, starting at **displacement**
- **offset** position relative to current view, in units of etype

#### Opening an MPI File

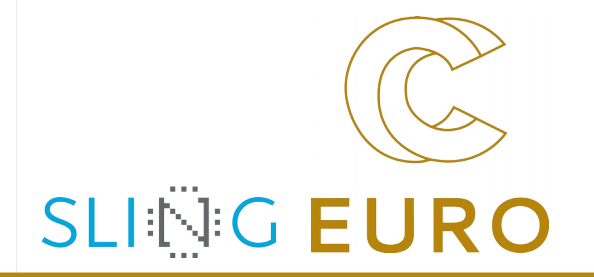

- ▶ MPI\_FILE\_OPEN is collective over **comm**
- filename's namespace is implementation-dependent!
- filename must reference the same file on all processes
- ▶ process-local files can be opened by passing MPI\_COMM\_SELF as **comm**
- ▶ returns a file handle *fh*

[*represents the file, the process group of* **comm***, and the current view*]

MPI\_FILE\_OPEN(comm, filename, amode, info, *fh*)

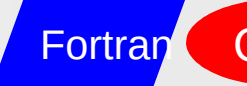

Fortran C/C++ language bindings – see MPI Standard

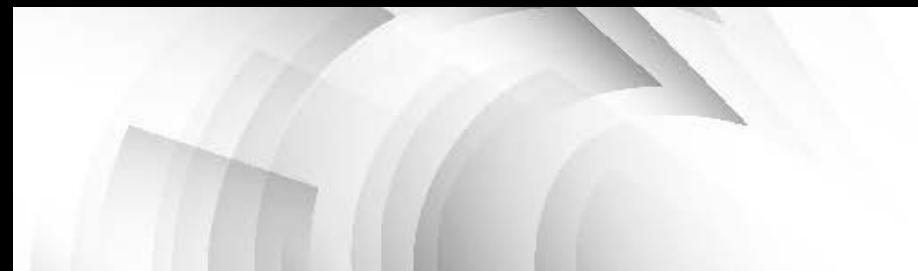

#### Default View

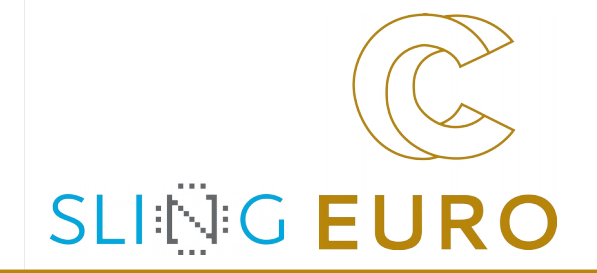

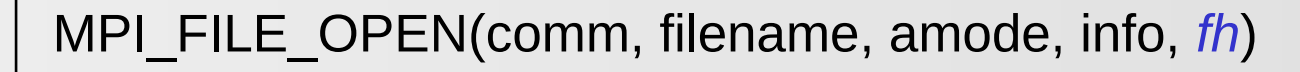

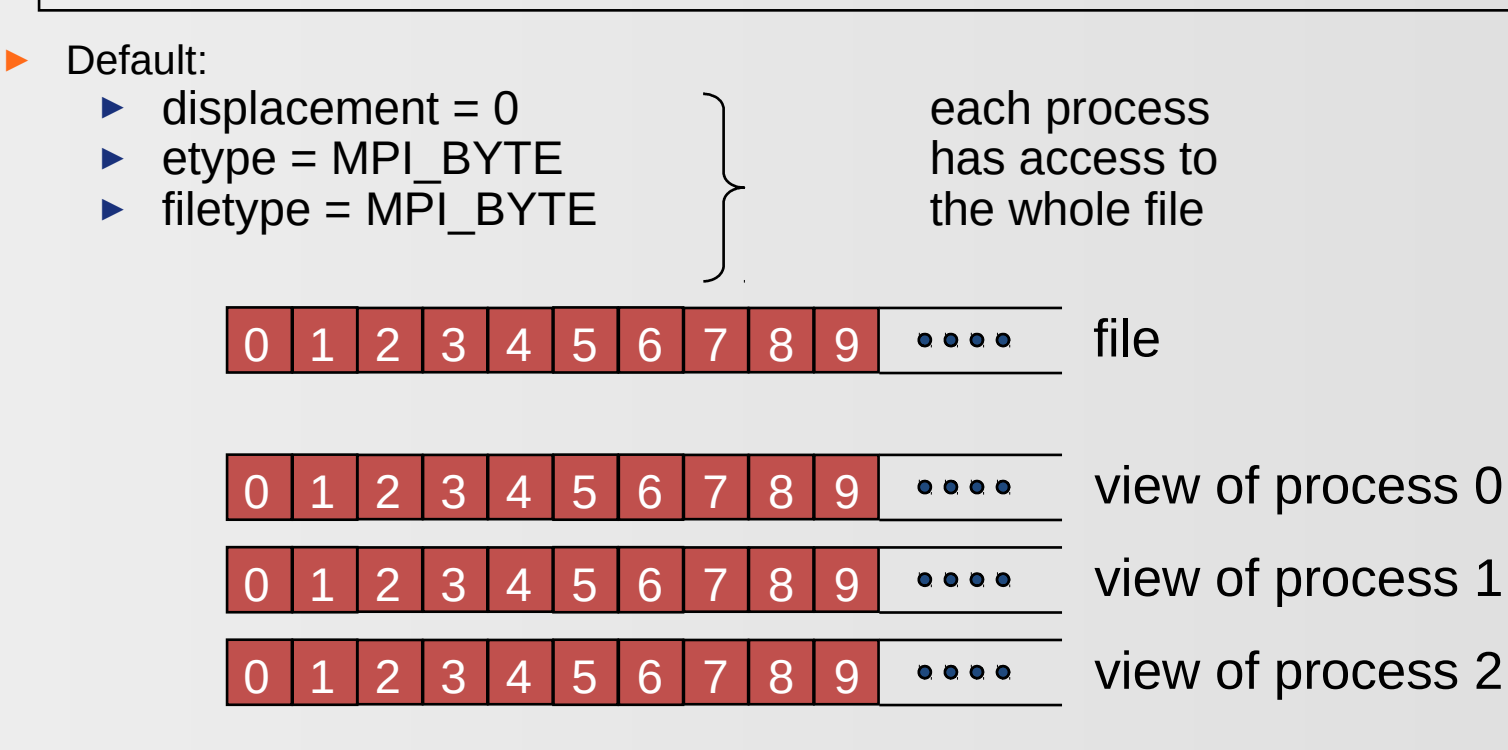

- ▶ Sequence of MPI\_BYTE matches with any datatype (see MPI-3.0, Section 13.6.5 on page 544 / MPI-3.1, Section 13.6.6 on page 549)
- ▶ Binary I/O (no ASCII text I/O)

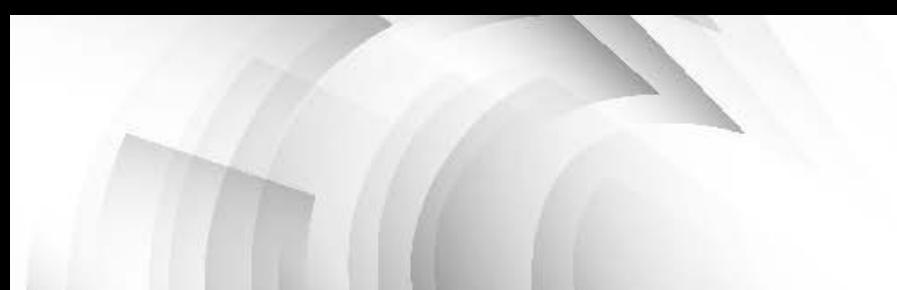

#### Access Modes

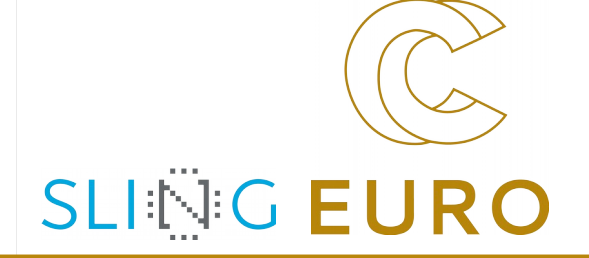

- ▶ same value of **amode** on all processes in MPI\_FILE\_OPEN
- ▶ Bit vector OR of integer constants (Fortran 77: +)
	- ▶ MPI\_MODE\_RDONLY read only
	- ▶ MPI\_MODE\_RDWR reading and writing
	- MPI\_MODE\_WRONLY write only
	- ▶ MPI\_MODE\_CREATE create if file doesn't exist
	- ▶ MPI\_MODE\_EXCL error creating a file that exists
	- MPI\_MODE\_DELETE\_ON\_CLOSE delete on close
	- ▶ MPI\_MODE\_UNIQUE\_OPEN file not opened concurrently
	- MPI\_MODE\_SEQUENTIAL file only accessed sequentially: mandatory for sequential stream files (pipes, tapes, ...)
	- ▶ MPI\_MODE\_APPEND all file pointers set to end of file [*caution: reset to zero by any subsequent MPI\_FILE\_SET\_VIEW*]

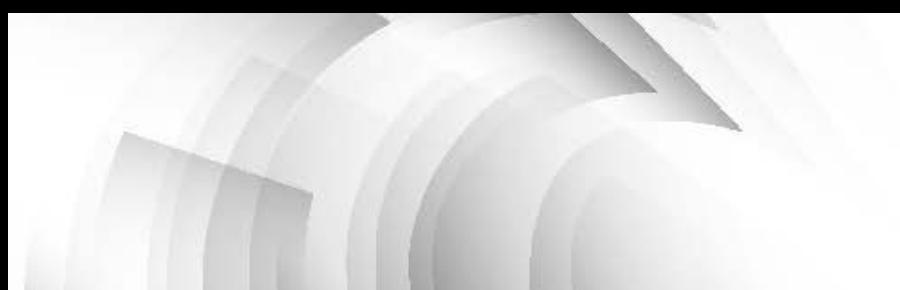

## File Info: Reserved Hints

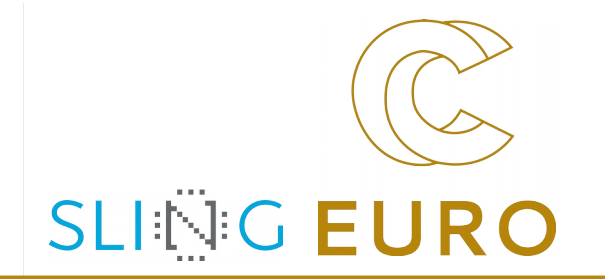

- Argument in MPI\_FILE\_OPEN, MPI\_FILE\_SET\_VIEW, MPI\_FILE\_SET\_INFO
- reserved key values:
	- $\triangleright$  collective buffering
		- ▶ "collective buffering": specifies whether the application may benefit from collective buffering
		- ▶ "cb\_block\_size": data access in chunks of this size
		- $\triangleright$  "cb buffer size": on each node, usually a multiple of block size
		- ▶ "cb\_nodes": number of nodes used for collective buffering
	- ▶ disk striping (only relevant in MPI\_FILE\_OPEN)
		- ▶ "striping\_factor": number of I/O devices used for striping
		- $\triangleright$  "striping unit": length of a chunk on a device (in bytes)
- MPI\_INFO\_NULL may be passed

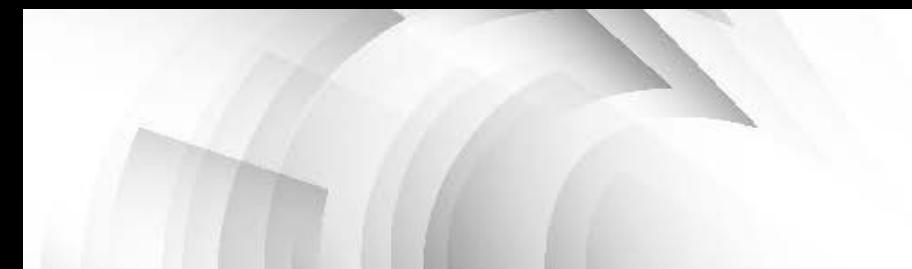

#### Closing and Deleting a File

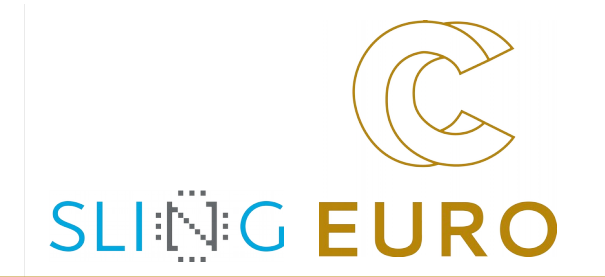

#### Close: collective

MPI FILE CLOSE(fh)

- Delete:
	- ▶ automatically by MPI\_FILE\_CLOSE

if **amode=MPI\_DELETE\_ON\_CLOSE | ...**

was specified in MPI\_FILE\_OPEN

 $\blacktriangleright$  deleting a file that is not currently opened:

MPI\_FILE\_DELETE(filename, info)

**[***same implementation-dependent rules as in MPI\_FILE\_OPEN*]

#### Writing with Explicit Offsets

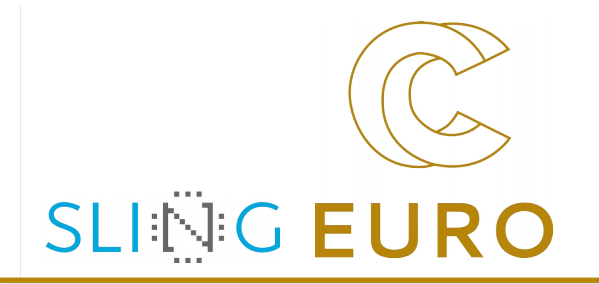

#### MPI\_FILE\_WRITE\_AT(fh,offset,buf,count,datatype,*status*)

- ▶ writes **count** elements of **datatype** from memory **buf** to the file
- ▶ starting **offset \*** units of **etype** from begin of view
- the elements are stored into the locations of the current view
- ▶ the sequence of basic datatypes of **datatype** (= signature of **datatype**) must match contiguous copies of the **etype** of the current view

 $\geq$  $\bigcirc$ –  $\gtrsim$  $\frac{\mathsf{L}}{\mathsf{K}}\big\vert$  $\mathbf \Pi$  $\overline{\phantom{0}}$  $\mathbf \Pi$  $\times$ plicit  $\bigcirc$  $\pm$ ഗ ets

MPI–IO Exercise 1: Four processes write a file in parallel

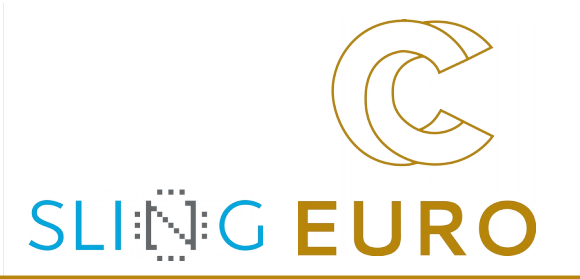

- ▶ each process should write its rank (as one character) ten times to the offsets = my\_rank + i \* size\_of\_MPI\_COMM\_WORLD, i=0..9
- ▶ Result: "0123012301230123012301230123012301230123"
- $\blacktriangleright$  Each process uses the default view

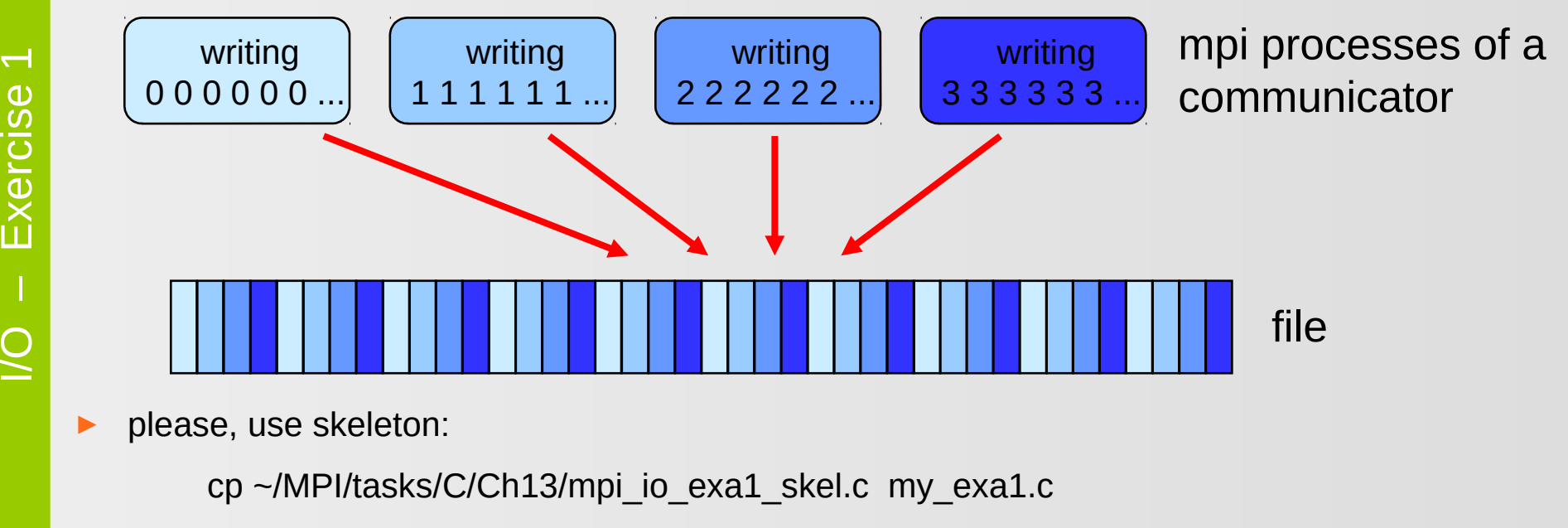

cp ~/MPI/tasks/F 30/Ch13/mpi io exa1 skel 30.f90 my exa1 30.f90

 $\geq$  $\bigcirc$ 

 $\mathbf \mathbf L$  $\times$ 

 $\mathbf \omega$  $\overline{\phantom{0}}$ 

## During the Exercise

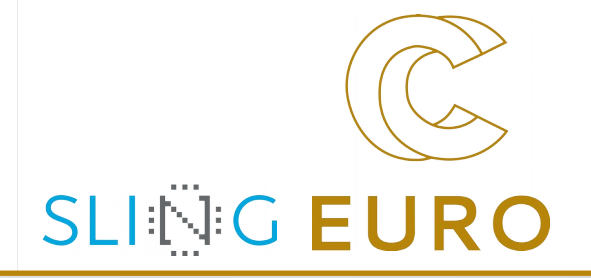

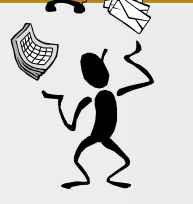

Please **stay here in the main room** while you do this exercise

And have fun with this short exercise

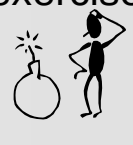

Please do not look at the solution before you finished this exercise,

otherwise,

90% of your learning outcome may be lost

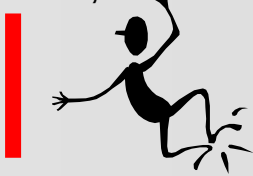

**As soon as you finished the exercise**,

please **go to your breakout room**

and continue your discussions with your fellow learners:

*Who of you uses NetCDF or HDF5?*

As far as I know, both use MPI-I/O.

#### Outline – Block 2

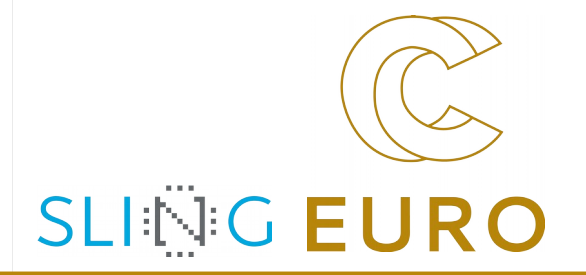

- ▶ **Block 1**
	- **•** Introduction [323]
	- ▶ **Definitions** [328]
	- ▶ Open / Close [330]
	- ▶ WRITE / **Explicit Offsets** [335]
	- ▶ Exercise 1 [336]
- ▶ **Block 2**
	- ▶ **File Views** [338]
	- ▶ **Subarray** & Darray [342]
	- ▶ I/O Routines Overview [350]
	- ▶ READ / Explicit Offsets [352]
	- ▶ **Individual File Pointer** [353]
	- ▶ Exercise 2 [355]
- ▶ **Block 3**
	- ▶ **Shared File Pointer** [358]
	- ▶ **Collective** [360]
	- ▶ Non-Blocking / Split Collective [364/365]
	- ▶ Other Routines [368]
	- ▶ Error Handling [369]
	- **•** Implementation Restrictions [370]
	- ▶ **Summary** [371]
	- ▶ Exercise 3 [372]
	- ▶ Exercise 4 [373]

 $\overline{\phantom{0}}$ 

 $\geq$  $\bigcirc$ 

–

 $\bigcirc$  $\Box$  $\vert \Xi \vert$  $\bf \Phi$ 

20

## File Views

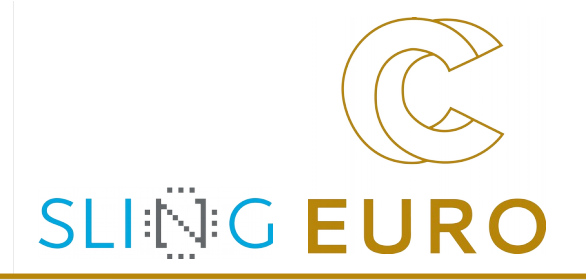

- ▶ Provides a visible and accessible set of data from an open file
- A separate view of the file is seen by each process through  $triple :=$  (displacement, etype, filetype)</u>
- ▶ User can change a view during the execution of the program but collective operation
- ▶ A linear byte stream, represented by the triple

(0, MPI\_BYTE, MPI\_BYTE), is the default view

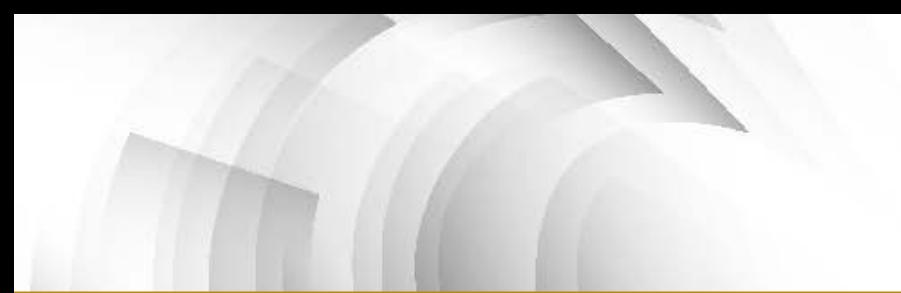

#### Set/Get File View

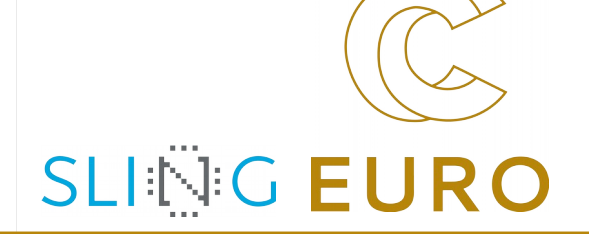

#### **Set view**

- $\triangleright$  changes the process's view of the data
- ▶ local and shared file pointers are reset to zero
- ▶ collective operation
- ▶ etype and filetype must be committed
- $\triangleright$  datarep argument is a string that specifies the format in which data is written to a file:
	- "native", "internal", "external32", or user-defined
- ▶ same etype extent and same datarep on all processes
- **Get view** 
	- $\triangleright$  returns the process's view of the data

MPI\_FILE\_SET\_VIEW(fh, disp, etype, filetype, datarep, info) MPI\_FILE\_GET\_VIEW(fh, disp, etype, filetype, datarep)

#### Data Representation, I.

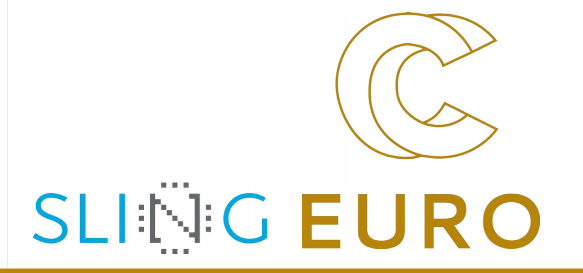

#### ▶ "native"

- ▶ data stored in file identical to memory
- ▶ on homogeneous systems no loss in precision or I/O performance due to type conversions
- ▶ on heterogeneous systems loss of interoperability
- ▶ no guarantee that MPI files accessible from C/Fortran

#### ▶ "internal"

- ▶ data stored in implementation specific format
- ▶ can be used with homogeneous or heterogeneous environments
- implementation will perform type conversions if necessary
- ▶ no guarantee that MPI files accessible from C/Fortran

#### Data Representation, II.

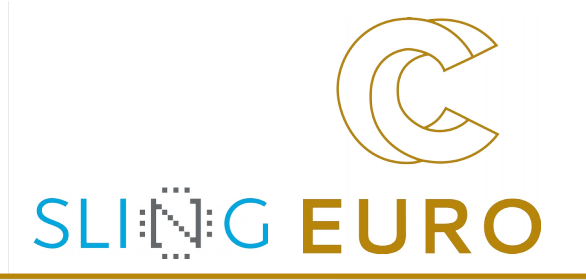

#### ▶ "external32"

- ▶ follows standardized representation (IEEE)
- ▶ all input/output operations are converted from/to the "external32" representation
- ▶ files can be exported/imported between different MPI environments
- due to type conversions from (to) native to (from) "external32" data precision and I/O performance may be lost
- ▶ "internal" may be implemented as equal to "external32"
- $\triangleright$  can be read/written also by non-MPI programs
- user-defined

No information about the default,

i.e., datarep without MPI\_File\_set\_view() is not defined

#### Fileview examples with SUBARRAY and DARRAY

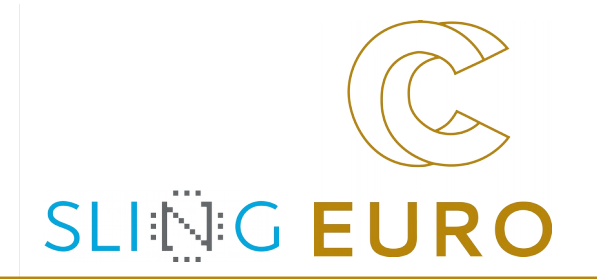

#### ▶ Task

- $\blacktriangleright$  reading a global matrix from a file
- ▶ storing a subarray into a local array on each process
- $\blacktriangleright$  according to a given distribution scheme

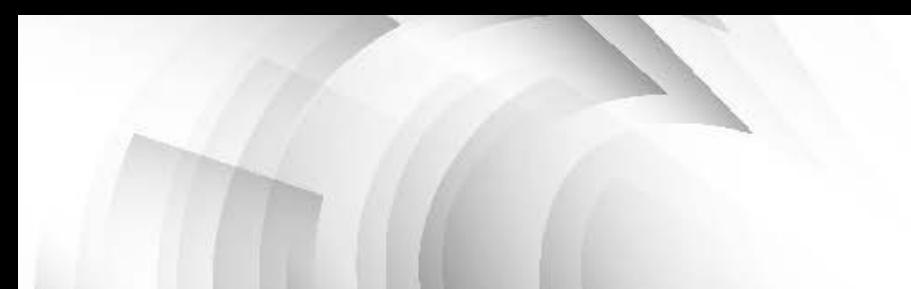

#### Example with Subarray, I.

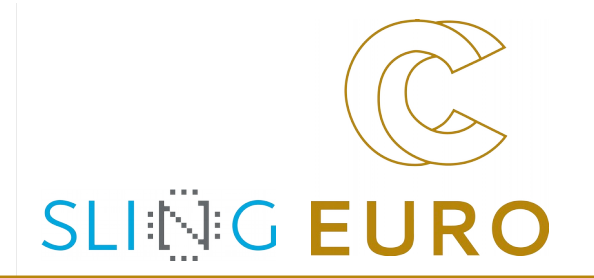

- ▶ 2-dimensional distribution scheme: (BLOCK, BLOCK)
- ▶ garray on the file 20x30:
	- ▶ Contiguous indices is language dependent:
	- ▶ in Fortran:  $(1,1)$ ,  $(2,1)$ ,  $(3,1)$ , ...,  $(1,10)$ ,  $(2,20)$ ,  $(3,10)$ , ...,  $(20,30)$
	- ▶ in C/C++: [0][0], [0][1], [0][2], ... , [10][0], [10][1], [10][2], ..., [19][29]
- $\triangleright$  larray = local array in each MPI process
	- $=$  subarray of the global array
- ▶ same ordering on file (garray) and in memory (larray)

#### Example with Subarray, II. — Distribution

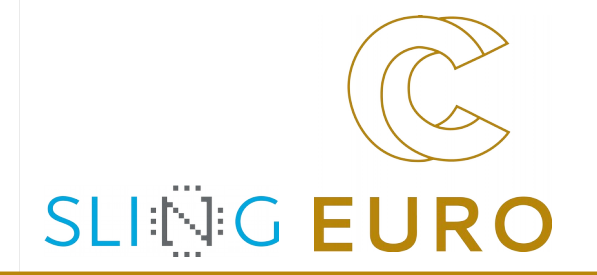

- ▶ Process topology: 2x3
- ▶ global array on the file: 20x30
- ▶ distributed on local arrays in each processor: 10x10

 $C / C$ ++ (contiguous indices on the file and in the memory).

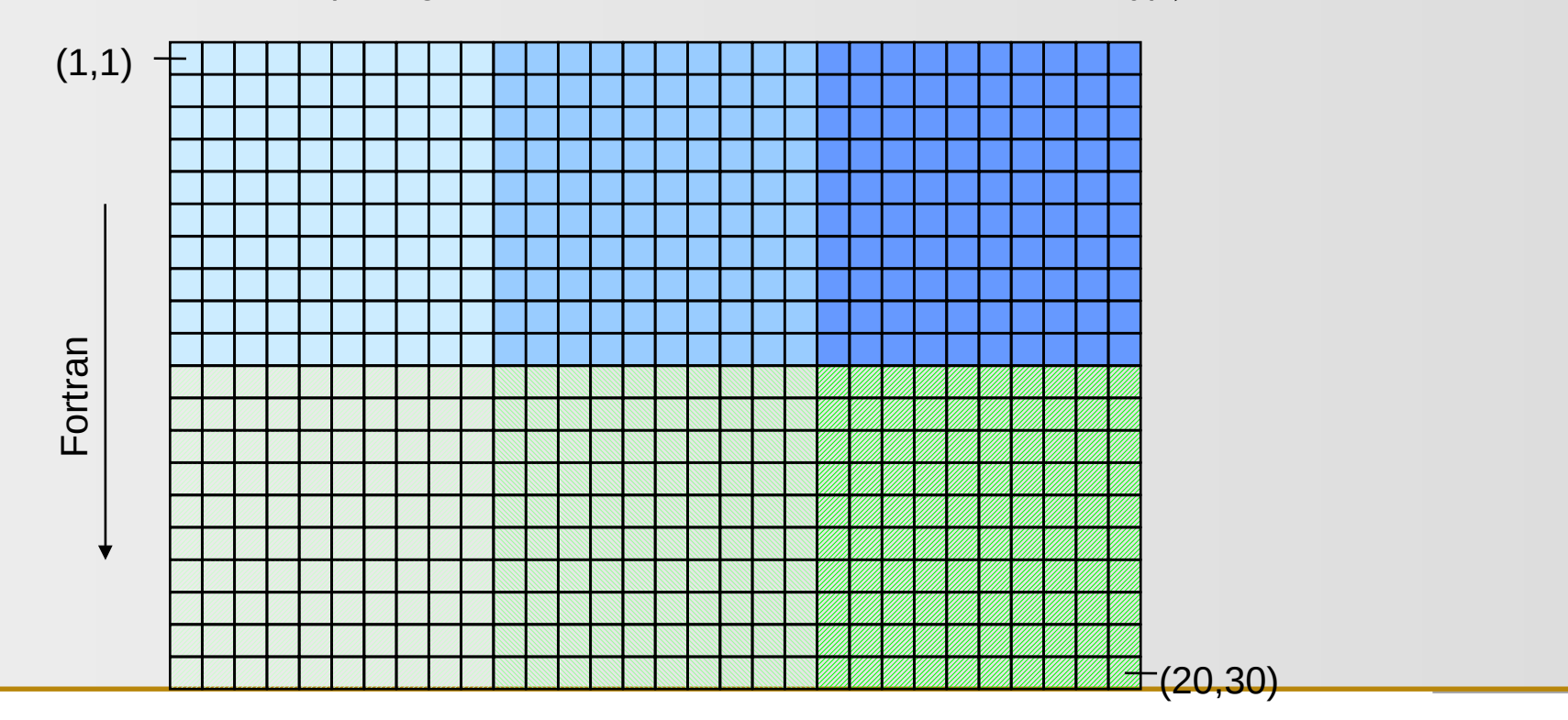

Example with Subarray, III. — Reading the file

#### **SLING EURO** !!!! real garray(20,30) ! *these HPF-like comment lines* ! !!!! PROCESSORS procs(2, 3) ! *explain the data distribution* ! !!!! DISTRIBUTE garray(BLOCK,BLOCK) onto procs ! *used in this MPI program* ! real larray(10,10); integer (kind=MPI\_OFFSET\_KIND) disp,offset; disp=0; offset=0 ndims=2;  $psizes(1)=2$ ;  $period(1)=false$ ;  $psizes(2)=3$ ;  $period(2)=false$ . call MPI\_CART\_CREATE(MPI\_COMM\_WORLD, ndims, psizes, period, .TRUE., *comm*, ierror) call MPI\_COMM\_RANK(comm, *rank*, ierror) call MPI\_CART\_COORDS(comm, rank, ndims, *coords*, ierror) gsizes(1)=20 ; lsizes(1)=  $10$  ; starts(1)=coords(1)\*lsizes(1) gsizes(2)=30  $\;$  lsizes(2)= 10  $\;$  starts(2)=coords(2)\*lsizes(2) call MPI\_TYPE\_CREATE\_SUBARRAY(ndims, gsizes, lsizes, starts, MPI\_ORDER\_FORTRAN, MPI\_REAL, *subarray\_type*, ierror) call MPI\_TYPE\_COMMIT(subarray\_type , ierror) call MPI\_FILE\_OPEN(comm, 'exa\_subarray\_testfile', MPI\_MODE\_CREATE + MPI\_MODE\_RDWR, MPI\_INFO\_NULL, *fh*, ierror) call MPI\_FILE\_SET\_VIEW (fh, disp, MPI\_REAL, subarray\_type, 'native', MPI\_INFO\_NULL, ierror)

call MPI\_FILE\_READ\_AT\_ALL(fh, offset, larray, lsizes(1)\*lsizes(2), MPI\_REAL, *status*, ierror)

Example with Subarray, IV.

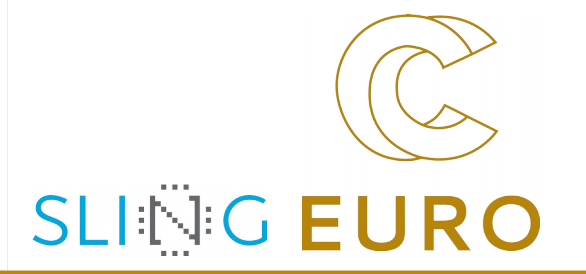

▶ All MPI coordinates and indices start with 0,

even in Fortran, i.e. with MPI\_ORDER\_FORTRAN

- ▶ MPI indices (here **starts**) may differ ( ) from Fortran indices
- ▶ Block distribution on 2**\***3 processes:

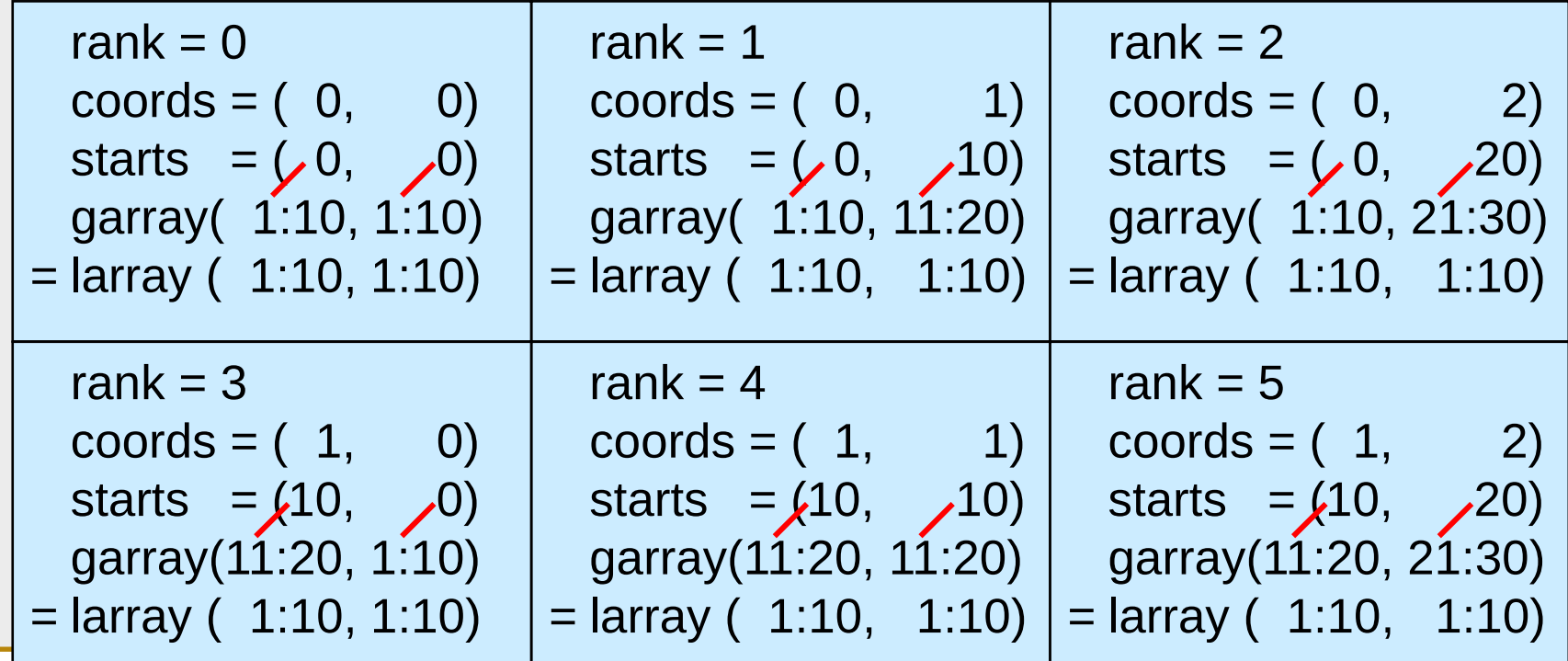

Example with Darray, I.

▶ Distribution scheme: (CYCLIC(2), BLOCK)

- ▶ Cyclic distribution in first dimension with strips of length 2
- ▶ Block distribution in second dimension
- ▶ distribution of global garray onto the larray in each of the 2x3 processes
- ▶ garray on the file: e.g., larray on process  $(0,1)$ :

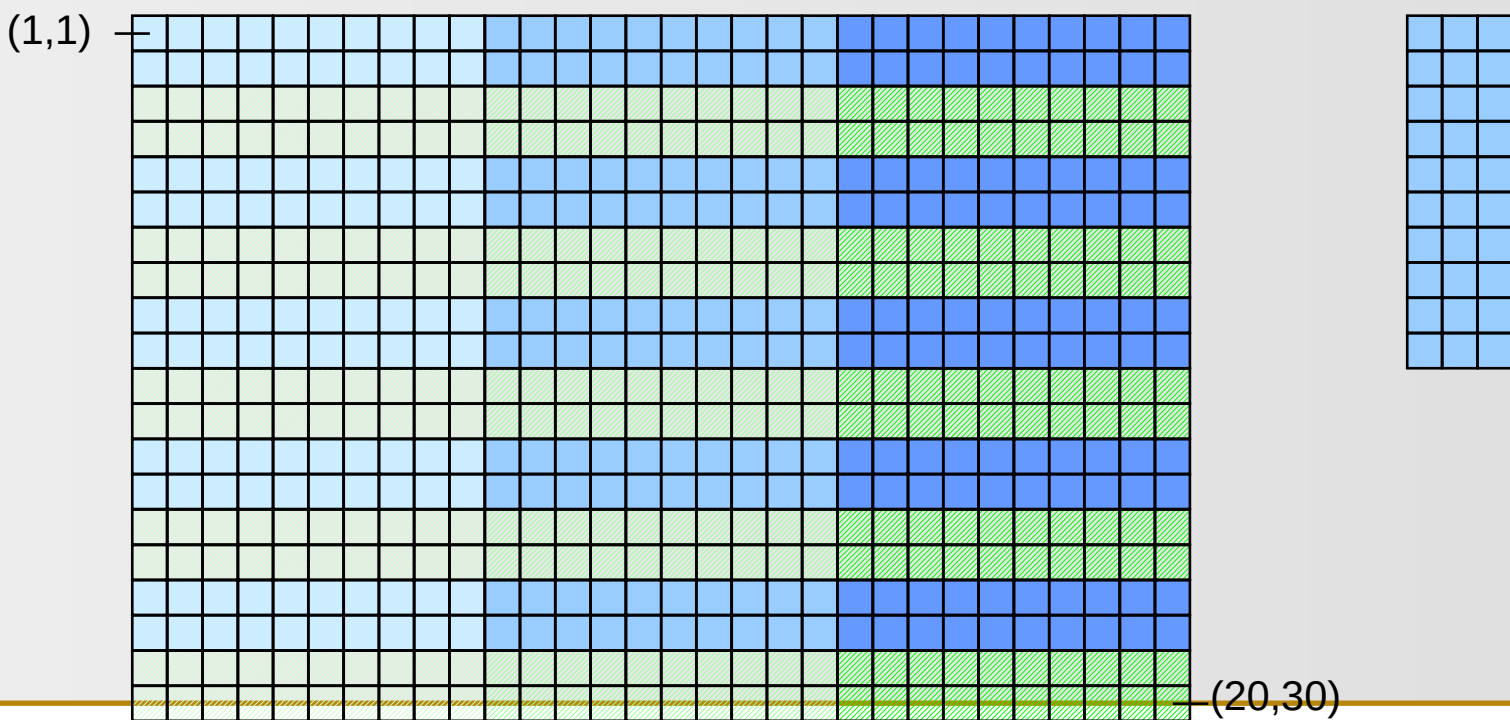

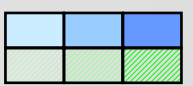

**SLING EURO** 

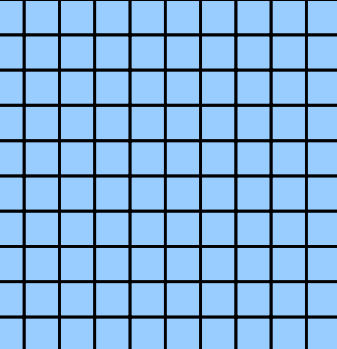

#### Example with Darray, II.

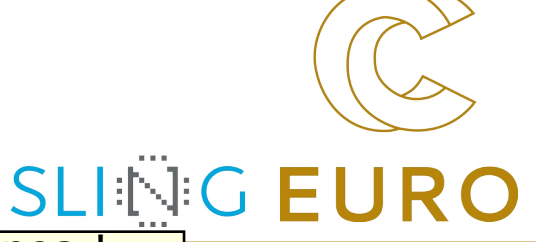

```
!!!! real garray(20,30) ! these HPF-like comment lines !
!!!! PROCESSORS procs(2, 3) ! explain the data distribution!
!!!! DISTRIBUTE garray(CYCLIC(2),BLOCK) onto procs !used in this MPI program!
   real larray(10,10); integer (kind=MPI_OFFSET_KIND) disp, offset; disp=0; offset=0
   call MPI_COMM_SIZE(comm, size, ierror) 
   ndims=2; psizes(1)=2; period(1)=false; psizes(2)=3; period(2)=false.
   call MPI_CART_CREATE(MPI_COMM_WORLD, ndims, psizes, period, 
    .TRUE., comm, ierror) call MPI_COMM_RANK(comm, rank, ierror) 
   call MPI_CART_COORDS(comm, rank, ndims, coords, ierror)
   gsizes(1)=20 ; distribs(1)= MPI_DISTRIBUTE_CYCLIC; dargs(1)=2
   gsizes(2)=30 ; distribs(2)= MPI_DISTRIBUTE_BLOCK; dargs(2)=
                                           MPI_DISTRIBUTE_DFLT_DARG
   call MPI_TYPE_CREATE_DARRAY(size, rank, ndims, gsizes, distribs, dargs,
              psizes, MPI_ORDER_FORTRAN, MPI_REAL, darray_type, ierror)
   call MPI_TYPE_COMMIT(darray_type, ierror)
   call MPI_FILE_OPEN(comm, 'exa_subarray_testfile', MPI_MODE_CREATE +
                         MPI_MODE_RDWR, MPI_INFO_NULL, fh, ierror)
   call MPI_FILE_SET_VIEW (fh, disp, MPI_REAL, darray_type, 'native',
                            MPI_INFO_NULL, ierror)
   call MPI_FILE_READ_AT_ALL(fh, offset, larray, 10*10, MPI_REAL, istatus, ierror)
```
#### Example with Darray, III.

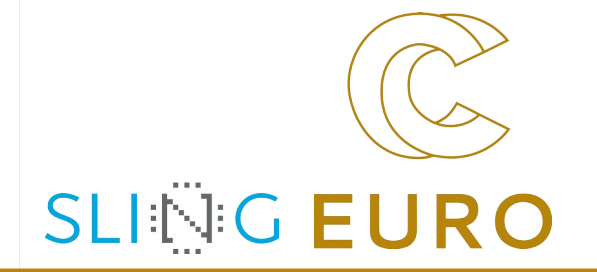

- ▶ Cyclic distribution in first dimension with strips of length 2
- ▶ Block distribution in second dimension
- ▶ Processes' tasks:

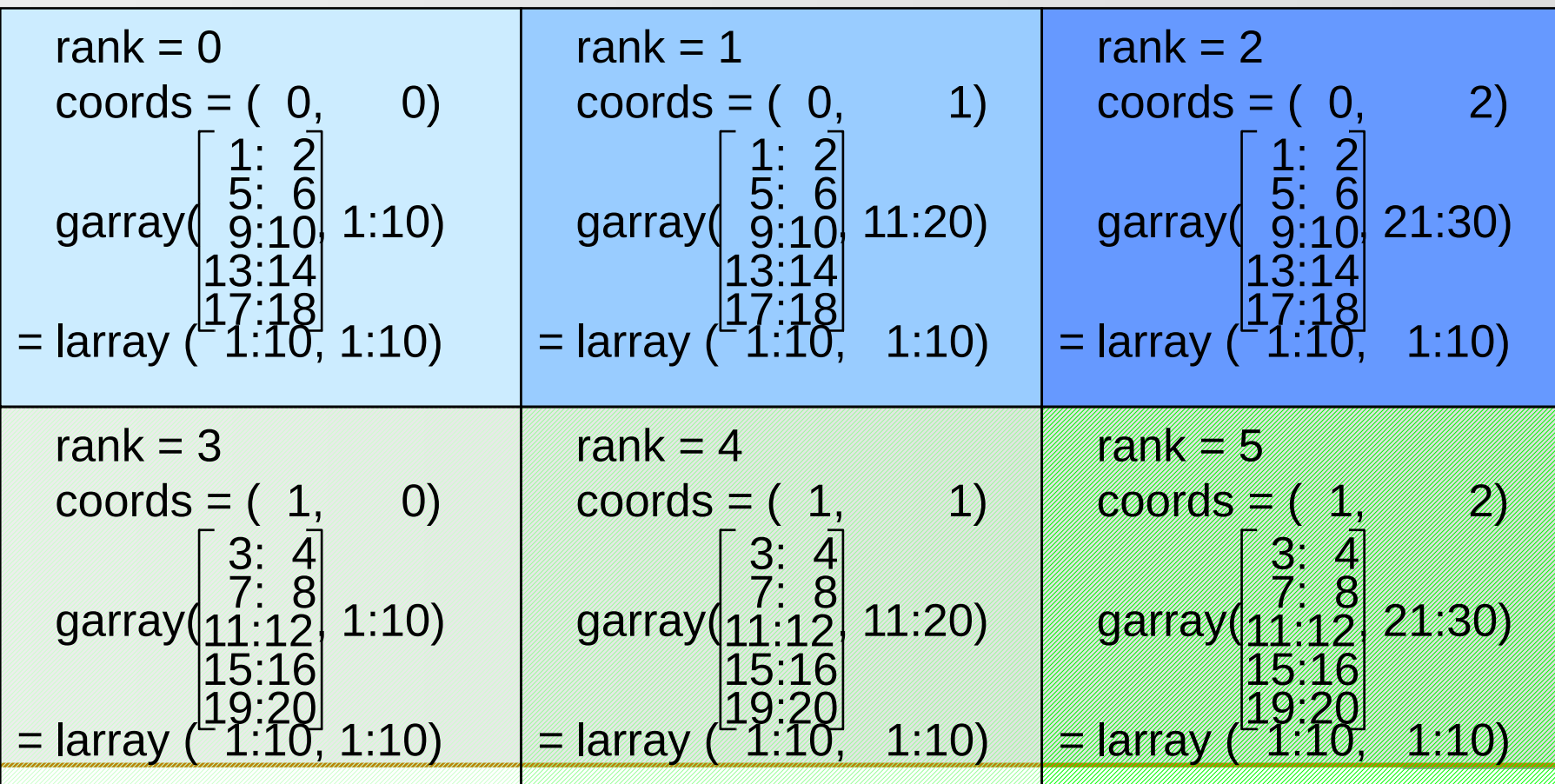

5 Aspects of Data Access

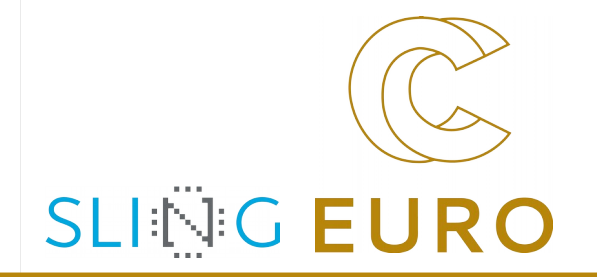

- Direction: Read / Write
- Positioning [realized via routine names]
	- $\triangleright$  explicit offset ( $AT$ )
	- individual file pointer (no positional qualifier)
	- shared file pointer ( SHARED or ORDERED) (different names used depending on whether non-collective or collective)
- **Coordination** 
	- ▶ non-collective
	- ▶ collective ( ALL)
- Synchronism
	- $\blacktriangleright$  blocking
	- ▶ nonblocking (I) and split collective (\_BEGIN, \_END)
- ▶ Atomicity, [realized with a separate API: MPI\_File\_set\_atomicity]
	- ▶ non-atomic (default)
	- ▶ atomic: to achieve sequential consistency for conflicting accesses on same fh in different processes

#### All Data Access Routines

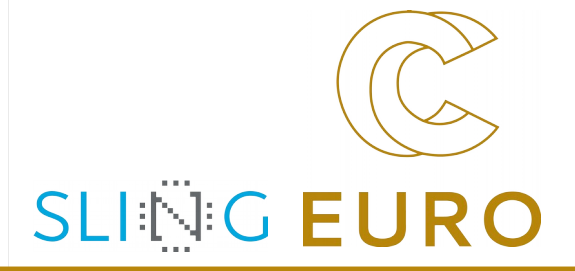

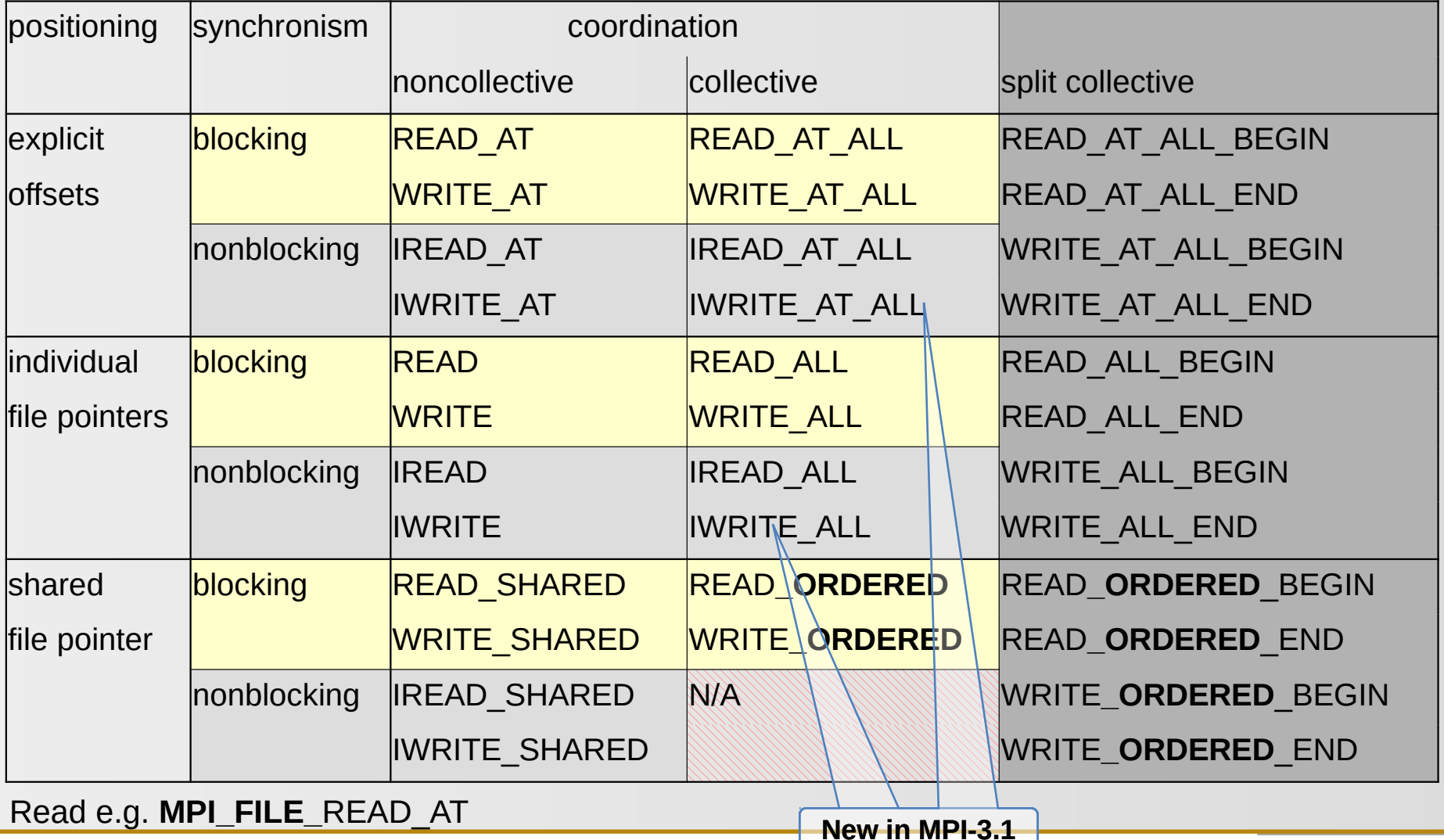

## Explicit Offsets

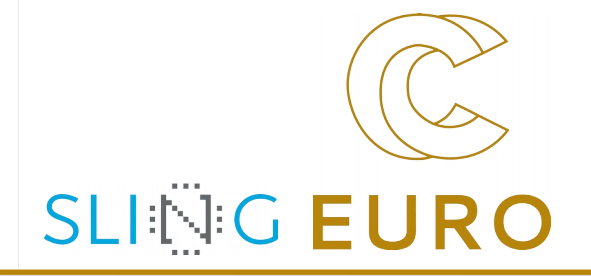

e.g. MPI\_FILE\_READ\_AT(fh,offset,*buf*,count,datatype,*status*)

- ▶ attempts to read **count** elements of **datatype**
- ▶ starting **offset \*** units of **etype** from begin of view (= **displacement**)
- ▶ the sequence of basic datatypes of **datatype** (= signature of **datatype**)

must match

contiguous copies of the **etype** of the current view

- ▶ EOF can be detected by noting that the amount of data read is less than **count**
	- ▶ i.e. EOF is no error!
	- ▶ use MPI\_GET\_COUNT(status,datatype,*recv\_count*)

#### Individual File Pointer, I.

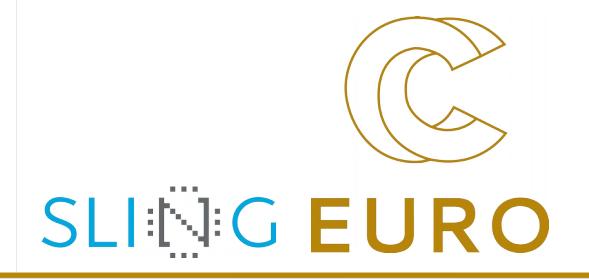

e.g. MPI\_FILE\_READ(fh, *buf*,count,datatype,*status*)

- ▶ same as *"Explicit Offsets"*, except:
- the offset is the current value of the **individual file pointer** of the calling process
- the individual file pointer is updated by

new\_fp =  $old\_fp + \frac{elements(datatype)}{}$  **\*** count

i.e. it points to the next etype after the last one that will be accessed (*formula is not valid if EOF is reached*)

#### Individual File Pointer, II.

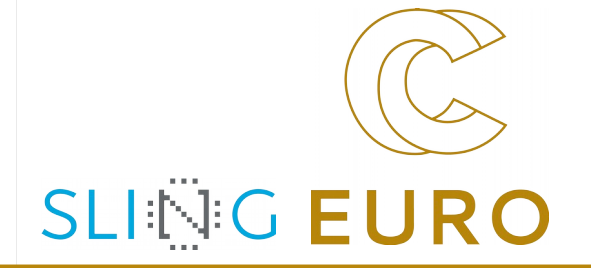

#### MPI\_FILE\_SEEK(fh, offset, whence)

- $\triangleright$  set individual file pointer fp:
	- ▶ set fp to offset if whence=MPI\_SEEK\_SET
	- ▶ advance fp by offset if whence=MPI\_SEEK\_CUR
	- ▶ set fp to EOF+offset if whence=MPI\_SEEK\_EOF

MPI\_FILE\_GET\_POSITION(fh, *offset*) MPI\_FILE\_GET\_BYTE\_OFFSET(fh, offset, disp)

- to inquire offset
- to convert offset into byte displacement

[e.g. for disp argument in a new view]

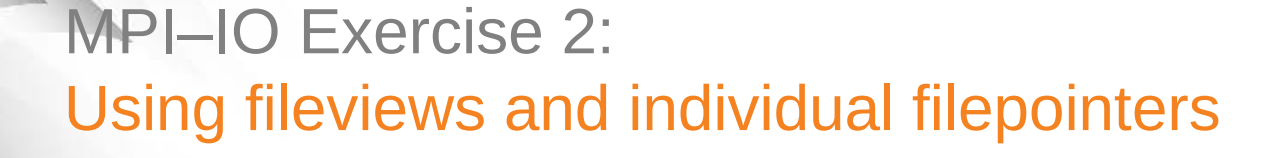

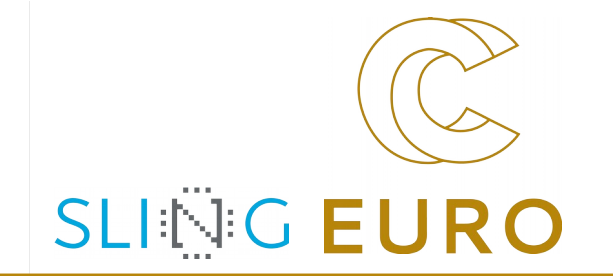

Copy to your local directory:

**cp** ~/MPI/tasks/**C**/Ch13/mpi\_io\_exa2\_skel.c **my\_exa2.c**

**cp** ~/MPI/tasks/**F\_30**/Ch13/mpi\_io\_exa2\_skel\_30.f90 **my\_exa2\_30.f90**

Tasks:

- ▶ Each MPI-process of my\_exa2 should write one character to a file:
	- ▶ process "rank=0" should write an 'a'
	- ▶ process "rank=1" should write an 'b'
	- ▶ ...
- ▶ Use a 1-dimensional fileview with MPI\_TYPE\_CREATE\_SUBARRAY
- ▶ The pattern should be repeated 3 times, i.e., four processes should write: "abcdabcdabcd"
- Please, substitute "\_\_\_\_" in your my\_exa2.c / \_30.f90
- Compile and run your  $my\_exa2.c$  /  $30.f90$

## MPI–IO Exercise 2: Using fileviews and individual filepointers, continued

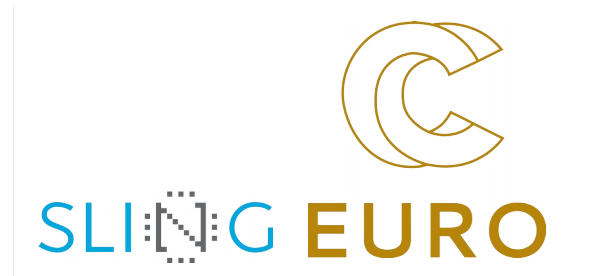

etype = MPI\_CHARACTER / MPI\_CHAR

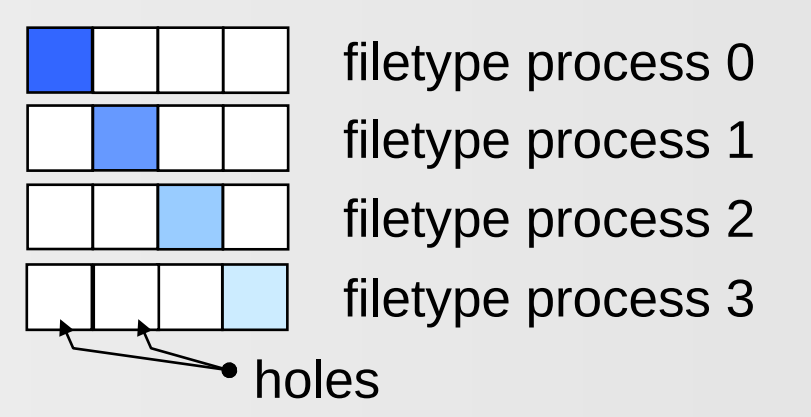

tiling a file with filetypes:

file  $b|c|d|a|b|c|d|a|b|c|d|$ 

file displacement =  $0$  (number of header bytes)

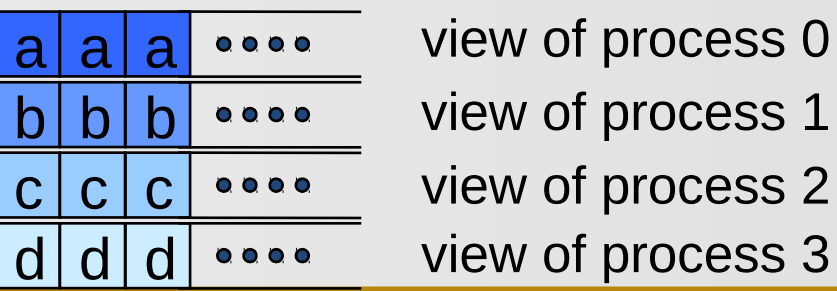

 $\mathfrak{z}$ 

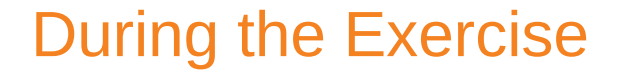

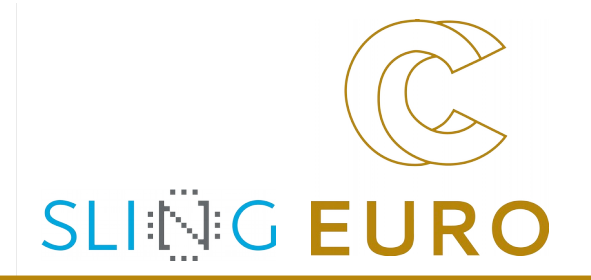

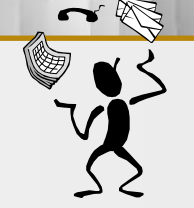

 $\mathbf{\Psi}$ 

Please **stay here in the main room** while you do this exercise

And have fun with this short exercise

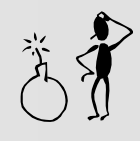

Please do not look at the solution before you finished this exercise,

otherwise,

90% of your learning outcome may be lost

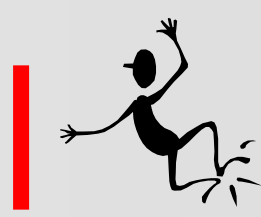

**As soon as you finished the exercise**, please **go to your breakout room** and continue your discussions with your fellow learners:

*Ask yourself, whether the datatype is a 1- or higher-dimensional array?*

*And don't forget that counts are normally elements and not bytes!*

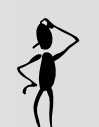

*And to look at the declaration of the buffer is also helpful* 

*to answer tha last \_\_\_\_ question*

## Outline – Block 3

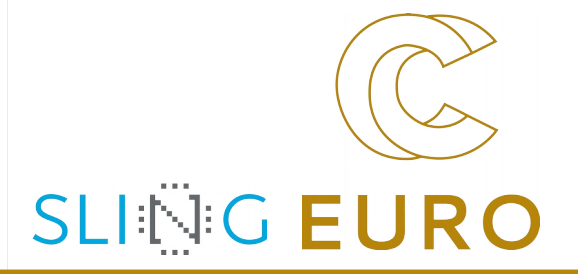

- ▶ **Block 1**
	- ▶ Introduction [323]
	- ▶ **Definitions** [328]
	- ▶ Open / Close [330]
	- ▶ WRITE / **Explicit Offsets** [335]
	- ▶ Exercise 1 [336]
- ▶ **Block 2**
	- ▶ **File Views** [338]
	- ▶ **Subarray** & Darray [342]
	- ▶ I/O Routines Overview [350]
	- ▶ READ / Explicit Offsets [352]
	- ▶ **Individual File Pointer** [353]
	- ▶ Exercise 2 [355]

#### ▶ **Block 3**

- ▶ **Shared File Pointer** [358]
- ▶ **Collective** [360]
- ▶ Non-Blocking / Split Collective [364/365]
- ▶ Other Routines [368]s
- ▶ Error Handling [369]
- ▶ Implementation Restrictions [370]
- ▶ **Summary** [371]
- ▶ Exercise 3 [372]
- $\blacktriangleright$  Exercise 4 [373]

 $\overline{\phantom{0}}$ 

 $\mathcal{L}_{\mathcal{A}}$ 

#### Shared File Pointer, I.

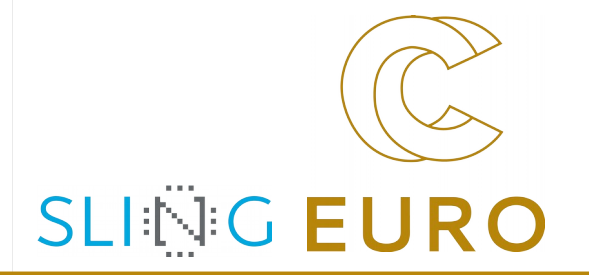

- same view at all processes mandatory!
- ▶ the offset is the current, *global* value of the

**shared file pointer** of **fh**

- multiple calls [e.g. by different processes] behave as if the calls were serialized
- non-collective, e.g.

MPI\_FILE\_READ\_SHARED(fh, *buf*, count, datatype, *status*)

▶ collective calls are *serialized* in the **order** of the processes' ranks, e.g.:

MPI\_FILE\_READ\_ORDERED(fh,*buf*,count,datatype,*status*)

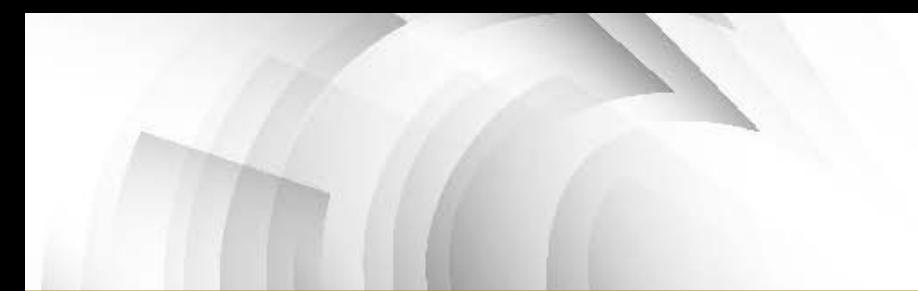

#### Shared File Pointer, II.

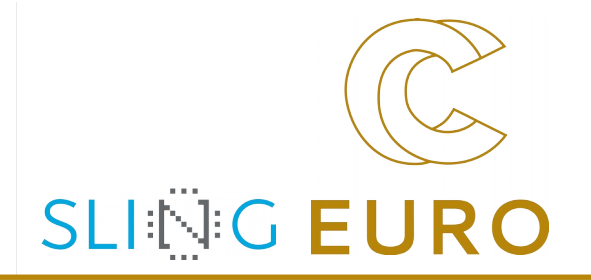

MPI\_FILE\_SEEK\_SHARED(fh, offset, whence) MPI\_FILE\_GET\_POSITION\_SHARED(fh, *offset*) MPI\_FILE\_GET\_BYTE\_OFFSET(fh, offset, *disp*)

 $\blacktriangleright$  same rules as with individual file pointers

#### Collective Data Access

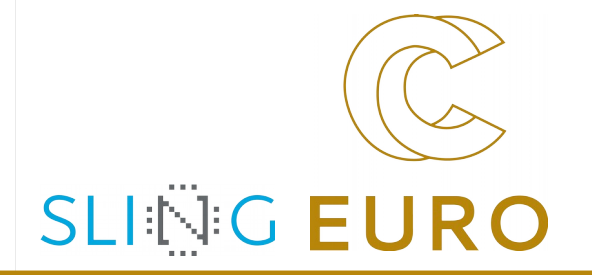

- Explicit offsets / individual file pointer:
	- ▶ same as non-collective calls by all processes "of **fh**"
	- ▶ *opportunity for best speed!!!*
- shared file pointer:
	- ▶ accesses are ordered by the ranks of the processes
	- ▶ optimization opportunity:
		- ▶ first, locations within the file for all processes can be computed
		- ▶ then parallel physical data access by all processes

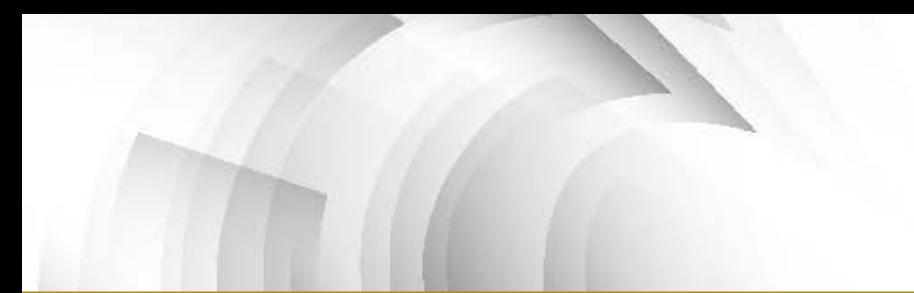

## Application Scenery, I.

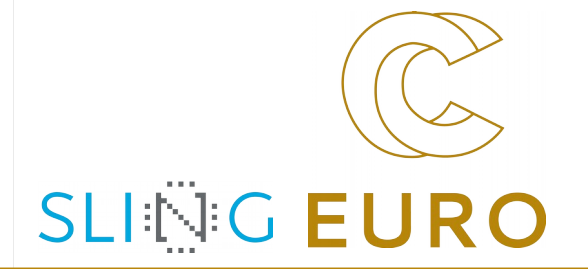

#### ▶ Scenery A:

- ▶ Task: Each process has to read the whole file
- ▶ Solution: MPI\_FILE\_READ\_ALL
	- = collective with individual file pointers,
	- with same view (displacement+etype+filetype)
	- on all processes
	- [*internally: striped-reading by several process, only once*
	- *from disk, then distributing with bcast*]
- ▶ Scenery B:
	- $\triangleright$  Task: The file contains a list of tasks,
		- each task requires different compute time
	- ▶ Solution: MPI\_FILE\_READ\_SHARED
		- = non-collective with a shared file pointer
			- (same view is necessary for shared file p.)

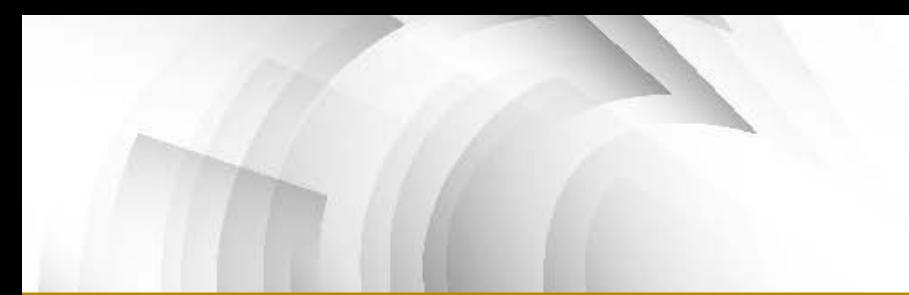

## Application Scenery, II.

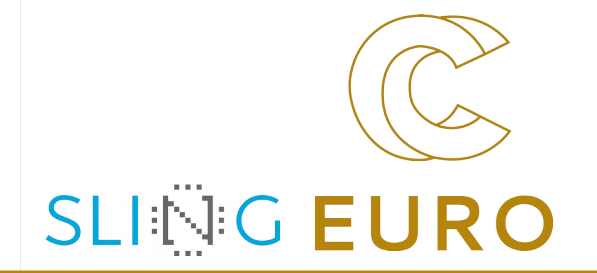

#### ▶ Scenery C:

- $\triangleright$  Task: The file contains a list of tasks,
	- each task requires **the same** compute time
- Solution: MPI\_FILE\_READ\_ORDERED
	- = **collective** with a **shared** file pointer
		- (same view is necessary for shared file p.)
- ▶ or: MPI FILE READ ALL
	- = **collective** with **individual** file pointers,
	- different views: *filetype* with
	- MPI\_TYPE\_CREATE\_SUBARRAY(1,nproc,
	- 1, myrank, ..., datatype\_of\_task, *filetype*)
	- [*internally: both may be implemented the same*
	- *and equally with following scenery D*]

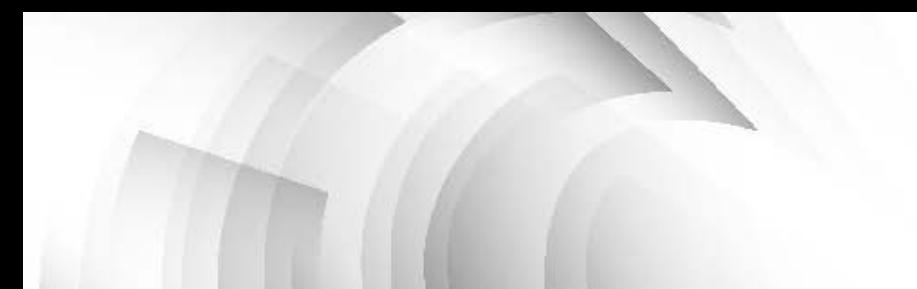

## Application Scenery, III.

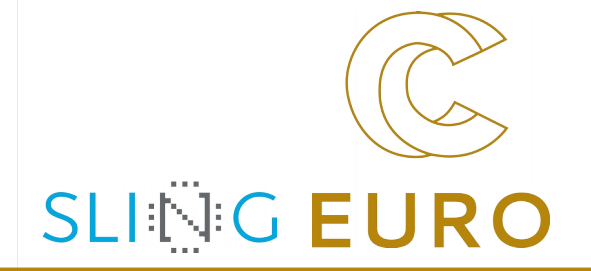

#### ▶ Scenery D:

- $\triangleright$  Task: The file contains a matrix,
	- block partitioning,
	- each process should get a block
- ▶ Solution: generate different filetypes with
	- MPI\_TYPE\_CREATE\_DARRAY,
	- the view on each process represents the block
	- that should be read by this process,
	- MPI\_FILE\_READ\_AT\_ALL with offset=0
	- (= collective with explicit offsets)
	- reads the whole matrix collectively
	- [*internally: striped-reading of contiguous blocks*
	- *by several process,*
	- *then distributed with "alltoall"*]

#### Nonblocking Data Access

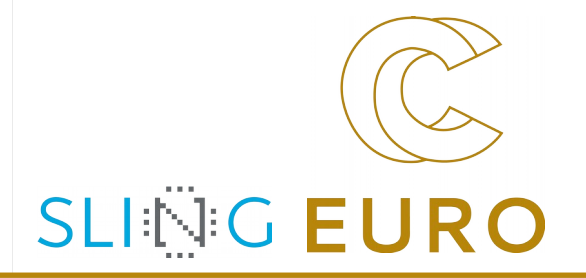

 $\boldsymbol{Z}$ on-Blo  $\bm{\mathsf{C}}$  $\frac{1}{2}$ g $\overline{\phantom{0}}$ ၯ  $\frac{1}{2}$  $\bigcirc$  $\frac{\mathsf{d}}{\mathsf{d}}$  $\bm{\mathsf{C}}$  $\geq$  $\bf \Phi$ 

> $\geq$ O

–

e.g. MPI\_FILE\_IREAD(fh, *buf*, count, datatype, *request*) MPI\_WAIT(request, *status*) MPI\_TEST(request, *flag, status*)

analogous to MPI-1 nonblocking

#### Split Collective Data Access, I.

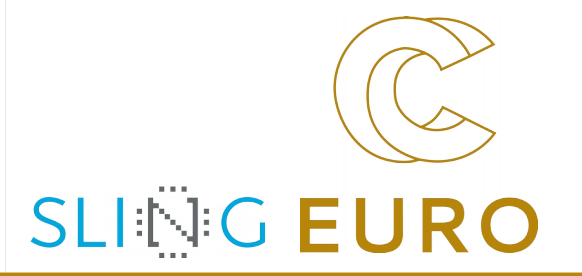

- ▶ collective operations may be **split** into two parts:
	- $\triangleright$  start the split collective operation

e.g. MPI\_FILE\_READ\_ALL\_BEGIN(fh, *buf*, count, datatype)

▶ complete the operation and return the **status**

## MPI\_FILE\_READ\_ALL\_END(fh, *buf*, *status*)

## Split Collective Data Access, II.

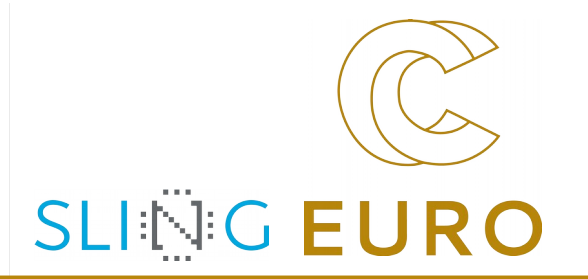

- **Rules and Restrictions:** 
	- ▶ the MPI\_...BEGIN calls are collective
	- ▶ the MPI\_...END calls are collective, too
	- only one active (pending) split or regular collective operation per file handle at any time
	- ▶ split collective does not match ordinary collective
	- ▶ same **buf** argument in MPI\_...BEGIN and ...\_END call
- opportunity to overlap file I/O and computation
- but also a valid implementation:
	- $\blacktriangleright$  does all work within the MPI ...BEGIN routine, passes status in the MPI\_...END routine
	- passes arguments from MPI\_...BEGIN to MPI\_...END, does all work within the MPI\_...END routine

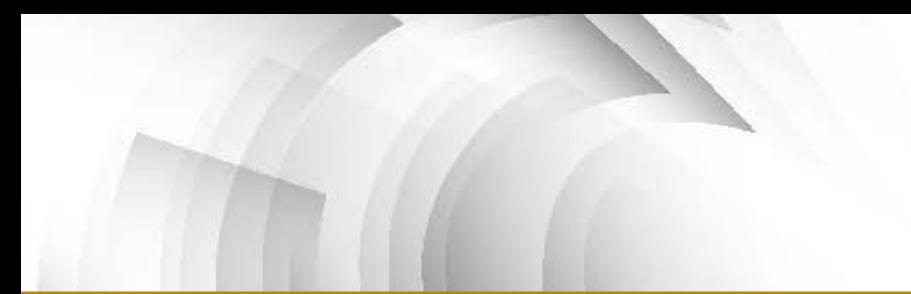

## Scenery – Split Collective

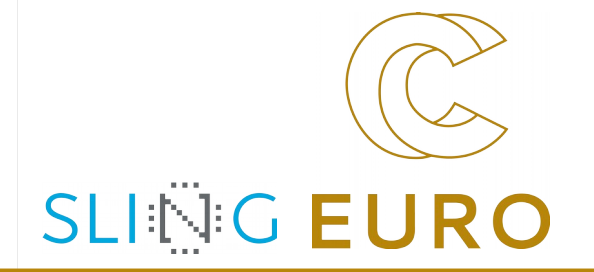

#### ▶ Scenery A:

- $\triangleright$  Task: Each process has to read the whole file
- ▶ Solution: **<sup>o</sup>** MPI\_FILE\_READ\_ALL\_BEGIN

= collective with individual file pointers, with same view (displacement+etype+filetype) on all processes [*internally: starting asynchronous striped-reading by several process*]

- **<sup>o</sup>** then computing some other initialization,
- **<sup>o</sup>** MPI\_FILE\_READ\_ALL\_END.

[*internally: waiting until striped-reading finished, then distributing the data with bcast*]

#### Other File Manipulation Routines

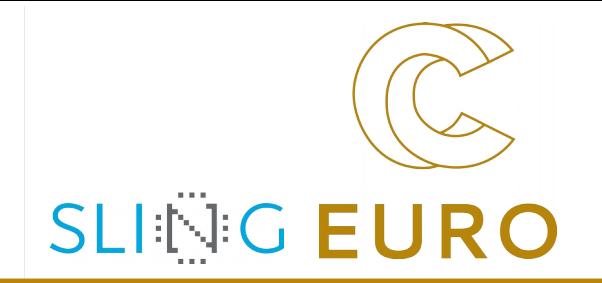

- ▶ Pre-allocating space for a file [*collective call, may be expensive*] MPI\_FILE\_ PREALLOCATE(fh, size)
- ▶ Resizing a file [*collective call, may speed up first writing on a file*] MPI\_FILE\_SET\_SIZE(fh, size)
- Querying file size MPI\_FILE\_GET\_SIZE(filename, *size*)
- Querying file parameters MPI\_FILE\_GET\_GROUP(fh, *group*) MPI\_FILE\_GET\_AMODE(fh, *amode*)
- ▶ File info object

MPI\_FILE\_SET\_INFO(fh, info) [*collective call*]

MPI\_FILE\_GET\_INFO(fh, *info\_used*)

Returns a new info object that contains the current setting of **all hints** used by the system related to this open file:

- provided by the application, and
- provided by the system

#### MPI I/O Error Handling

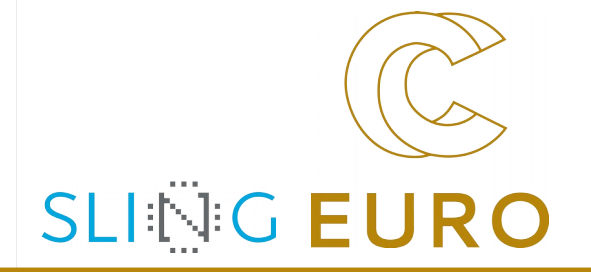

- File handles have their own error handler
- Default is MPI\_ERRORS\_RETURN,
	- i.e. **non-fatal**

[vs message passing: MPI\_ERRORS\_ARE\_FATAL]

Default is associated with MPI\_FILE\_NULL

[vs message passing: with MPI\_COMM\_WORLD]

Changing the default, e.g., after MPI\_Init:

MPI\_File\_set\_errhandler(MPI\_FILE\_NULL, MPI\_ERRORS\_ARE\_FATAL);

- CALL MPI\_FILE\_SET\_ERRHANDLER(MPI\_FILE\_NULL,MPI\_ERRORS\_ARE\_FATAL,*ierr*)
- ▶ MPI is *undefined* after first erroneous MPI call
- but a **high quality** implementation

will support I/O error handling facilities

#### Implementation-Restrictions

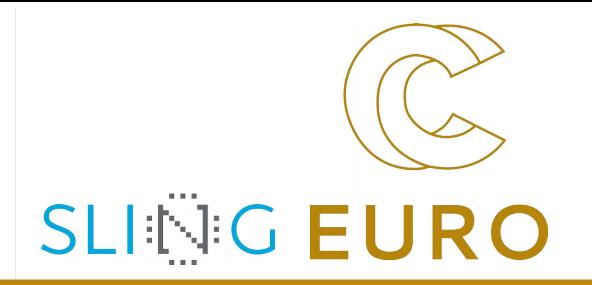

- ▶ ROMIO based MPI libraries:
	- $\blacktriangleright$  datarep = "internal" and "external32" is still not implemented
	- ▶ User-defined data representations are not supported

#### MPI-I/O: Summary

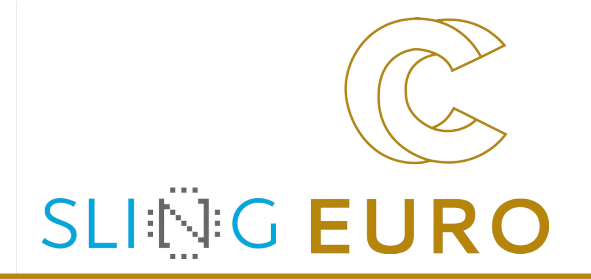

- ▶ Rich functionality provided to support various data representation and access
- ▶ MPI I/O routines provide flexibility as well as portability
- ▶ Collective I/O routines can improve I/O performance
- ▶ Initial implementations of MPI I/O available

(eg, ROMIO from Argonne)

▶ Available nearly on every MPI implementation

#### MPI–IO Exercise 3: Collective ordered I/O

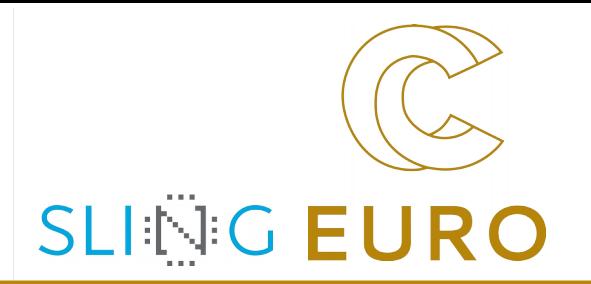

Copy to your local directory:

cp ~/MPI/tasks/**C**/Ch13/mpi\_io\_exa3\_skel.c **my\_exa3.c**

**cp** ~/MPI/tasks/**F\_30**/Ch13/mpi\_io\_exa3\_skel\_30.f90 **my\_exa3\_30.f90**

- ▶ Tasks:
	- $\triangleright$  Substitute the write call with individual filepointers by a collective write call with shared filepointers
	- Compile and run your  $my\_exa3.c$  /  $\_30.f90$

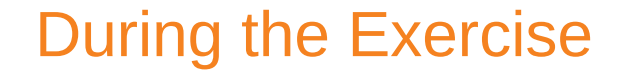

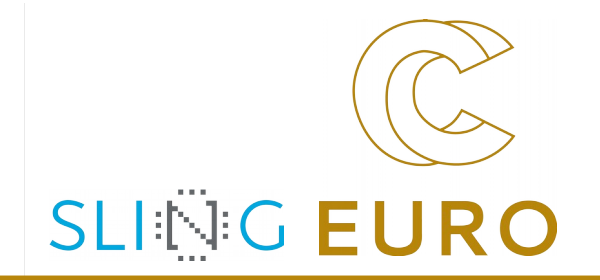

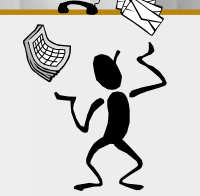

Please **stay here in the main room** while you do this exercise

And have fun with this short exercise  $\ddot{\hat{\lambda}}$ 

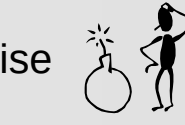

Please do not look at the solution before you finished this exercise,

otherwise,

90% of your learning outcome may be lost

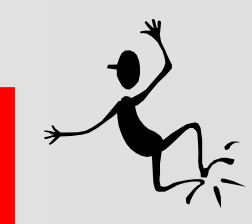

**As soon as you finished the exercise**,

please **go to your breakout room**

and continue your discussions with your fellow learners:

*This exercise is mainly removing all about the fileview. With the shared file pointer and collective writing, this exercise* 

*is a one-line problem, isn't it?*

*Good luck!*

#### MPI–IO Exercise 4: I/O Benchmark

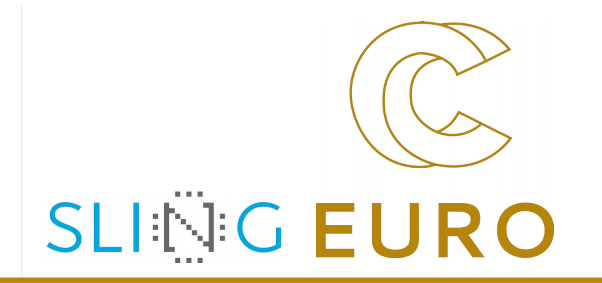

▶ Use:

MPI/tasks/F\_30/Ch13/mpi\_io\_exa4\_30.f90

(my apologies that there is only a Fortran version)

▶ Tasks:

- ▶ Compile and execute mpi\_io\_exa4 on 2, 4 and 8 MPI processes.
- ▶ Duplicate "WRITE\_ALL & READ\_ALL" block

and substitute by non-collective "WRITE & READ".

- ▶ Compare collective and non-collective I/O.
- ▶ Double the value of gsize and compile and execute again.

## Chapter 12-(1), Exercise 1: MPI\_TYPE\_CONTIGUOUS Scenery, III.

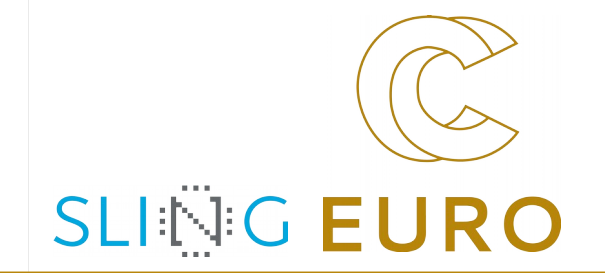

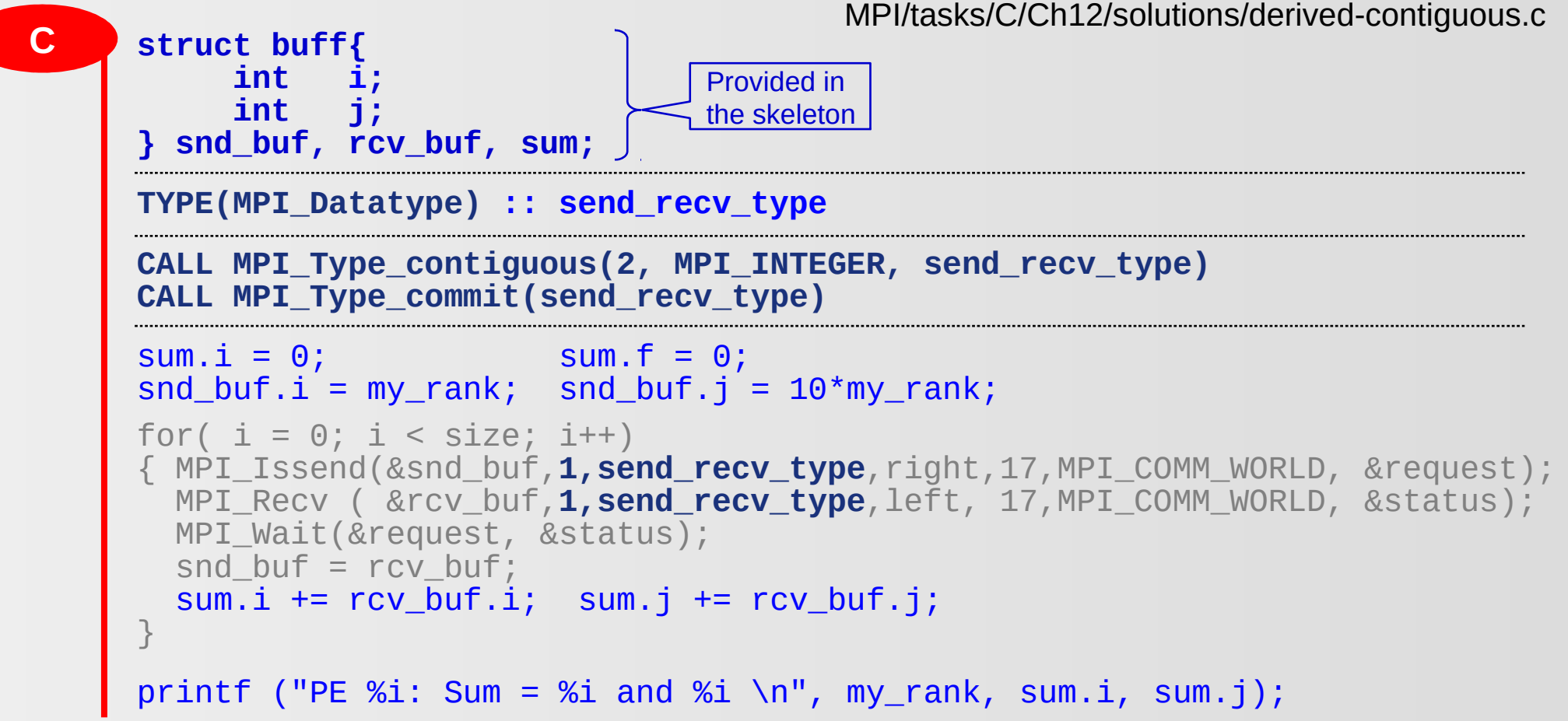

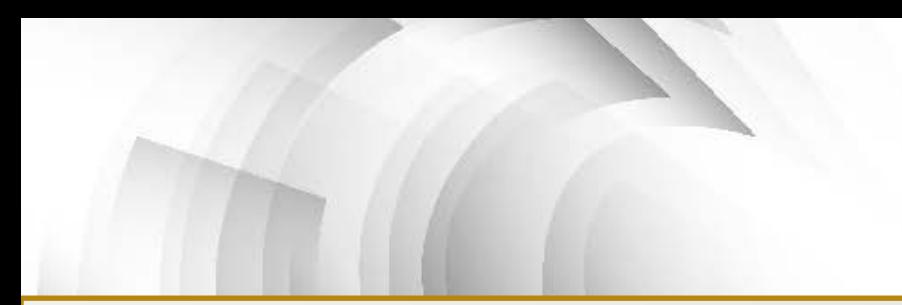

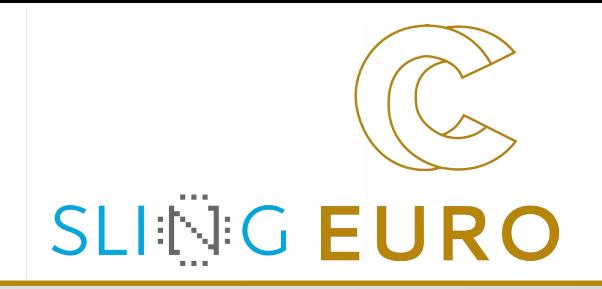

#### APPENDIX: Solution to exercises

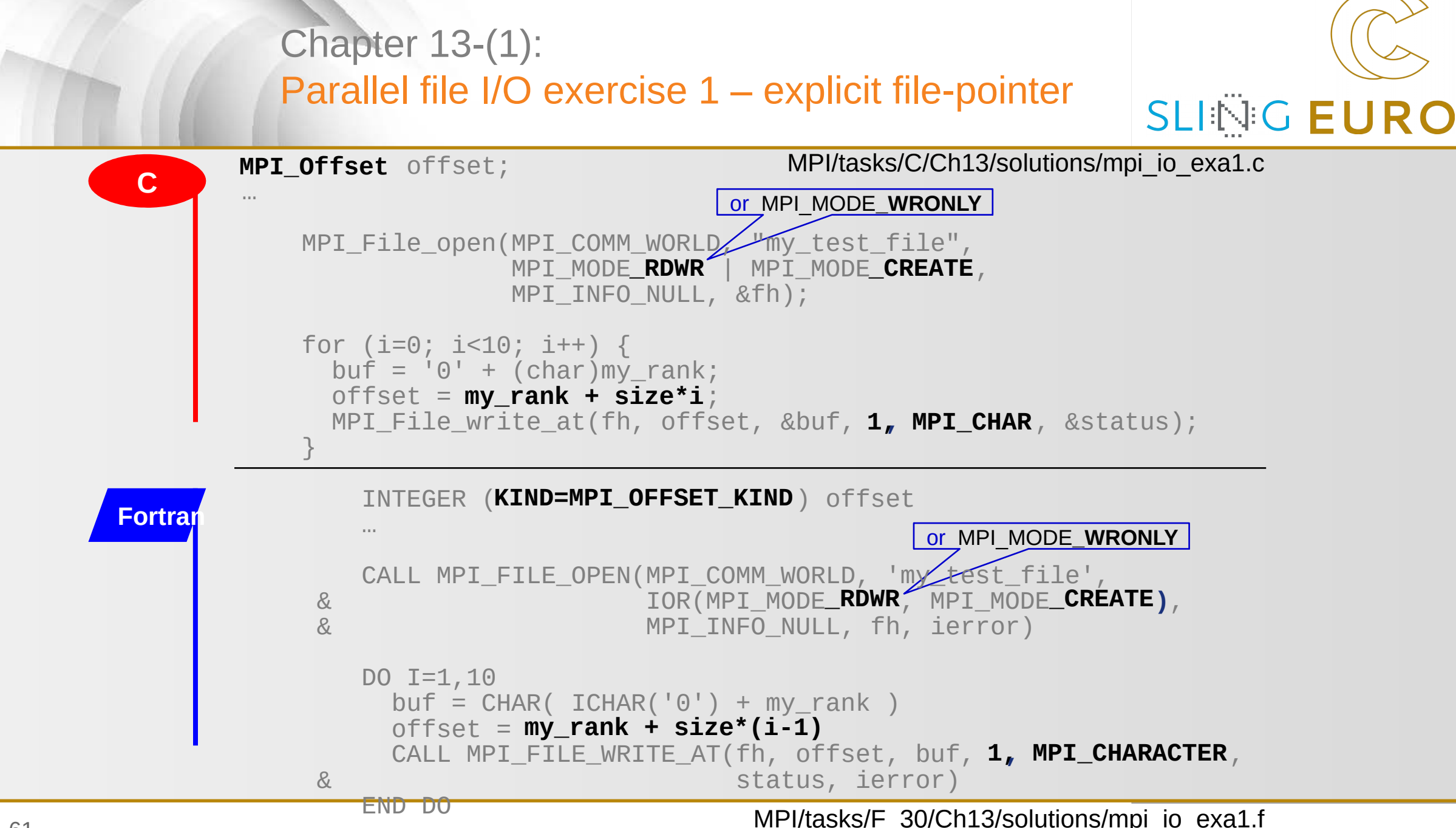

#### Chapter 13-(2):Parallel file I/O exercise 2 – with fileview

SLING MPI/tasks/C/Ch13/solutions/mpi\_io\_exa2.c **MPI\_Offset**disp;<br>… 1 **C**  $\ldots$  ndims =  $\mathbf{1}$ ; **EURC**  $=$   $\frac{\text{size}}{1}$  array\_of\_sizes[0] = ; **size**  $array_of_subsizes[0] =$ or MPI\_MODE**\_WRONLY my\_rank**  $array_of_stars[0]$  $\overline{\phantom{a}}$ <code>MPI\_Type\_committ</code> (stitletaype.))  $\frac{1}{L}$ **\_commit(&filetype) \_RDWR \_CREATE** MPI\_Type; MPI\_File\_open(…, MPI\_MODE| MPI\_MODE, …); **0**  $disp = ;$ or **MPI\_CHAR** MPI File\_set\_view(...); for (i=0; i<3; i++) { **1, etype** buf = 'a' + (char)my\_rank; MPI\_File\_write(fh, &buf, ,, &status); } **KIND=MPI\_OFFSET\_KIND 1** d MPI/tasks/F\_30/Ch13/solutions/mpi\_io\_exa2.f INTEGER **size Fortran** … **1**  $ndims =$ **my\_rank** array\_of\_sizes(1) = or MPI\_MODE**\_WRONLY**  $array_of_subsizes(1) =$ array\_of\_start**\_commit(filetype, ierror)**  … **\_RDWR \_CREATE** CALL MPT\_TYPE\_CREATE\_SUBARRAY(…)<br>CALL MPT\_TYPE CALL MPI\_TYPE CALL MPI\_FILE\_OPEN( …, IOR(MPI\_MODE | or MPIPCHARRETER | ), …) or **MPI<sup>P</sup>CHARACTER**  $disp =$ **1, etype** CALL MPI\_FILE\_SET\_VIEW(…) DO I=1,3  $buf = CHAR(ICHAR('a') + my\_rank)$ CALL MPI\_FILE\_WRITE(fh, buf, , , status, ierror) END DO 62

#### Chapter 13-(3): Parallel file I/O exercise 3 – shared filepointer **SLINC**

**EURC** MPI/tasks/C/Ch13/solutions/mpi\_io\_exa3.c **NPI** Datatype etype; **C** atyne filetyne Offset disp: ------etype = MPI\_CH<mark>/</mark>R;  $\text{ndim} = 1;$  $array\ of\ sigsize[6] = size;$  $\array_0$  subsizes[0] = 1;<br> $\arrav_0f$  starts[0] = my rank:  $array_of$ starts $[0]$  $order = MPI_ORDER_C;$ MPI\_Type\_create\_subarray(ndims, array\_of\_sizes, array of subsizes, array of starts, order, etype, &filetype);  $\textsf{Type}\ \textsf{commit}\ \textsf{X}\ \textsf{Bfiletype}$ );  $\Delta$ sp = 0;  $\texttt{MPI\_Filter}\texttt{Set\_View(\textbf{Yh}, \textbf{disp}, \textbf{letype}, \textbf{filterType}, \textbf{matrixTree''}, \textbf{MPI\_INFO\_NULL})};$  MPI\_File\_open(MPI\_COMM\_WORLD, "my\_test\_file", MPI\_MODE\_RDWR | MPI\_MODE\_CREATE, MPI\_INFO\_NULL, &fh); for  $(i=0; i<3; i++)$  { buf =  $a' + (char)my rank;$  **MPI\_File\_write\_ordered(fh, &buf, 1, MPI\_CHAR, &status);** } MPI File close(&fh); TYPE(MPI\_Datatype) :: etype … MPI/tasks/F\_30/Ch13/solutions/mpi\_io\_exa3.f CALL MPI\_FILE\_OPEN(MPI\_COMM\_WORLD, 'my\_test\_file', & **Fortran** & IOR(MPI\_MODE\_RDWR, MPI\_MODE\_CREATE), & MPI INFO NULL, fh, ierror) DO I=1,3  $buf = CHAR(ICHAR('a') + my\_rank)$  **CALL MPI\_FILE\_WRITE\_ORDERED(fh, buf, 1, MPI\_CHARACTER, status, ierror)**  END DO CALL MPI FILE CLOSE(fh, ierror)

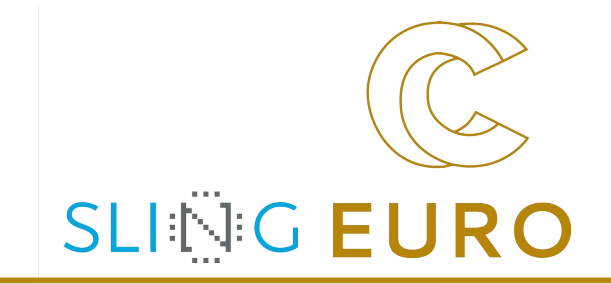

## **Thanks!**

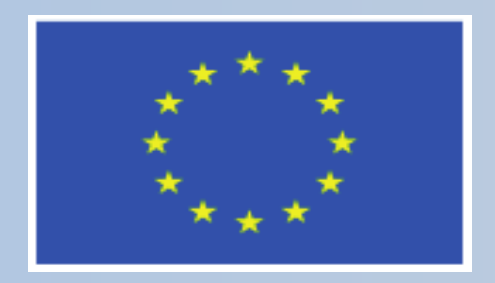

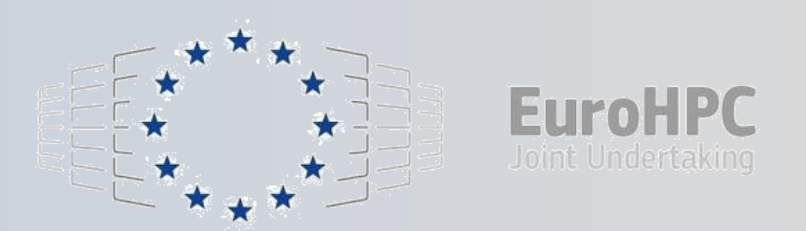

This project has received funding from the European High-Performance Computing Joint Undertaking (JU) under grant agreement No 951732. The JU receives support from the European Union's Horizon 2020 research and innovation programme and Germany, Bulgaria, Austria, Croatia, Cyprus, Czech Republic, Denmark, Estonia, Finland, Greece, Hungary, Ireland, Italy, Lithuania, Latvia, Poland, Portugal, Romania, Slovenia, Spain, Sweden, United Kingdom, France, Netherlands, Belgium, Luxembourg, Slovakia, Norway, Switzerland, Turkey, Republic of North Macedonia, Iceland, Montenegro